# **série relatórios metodológicos**

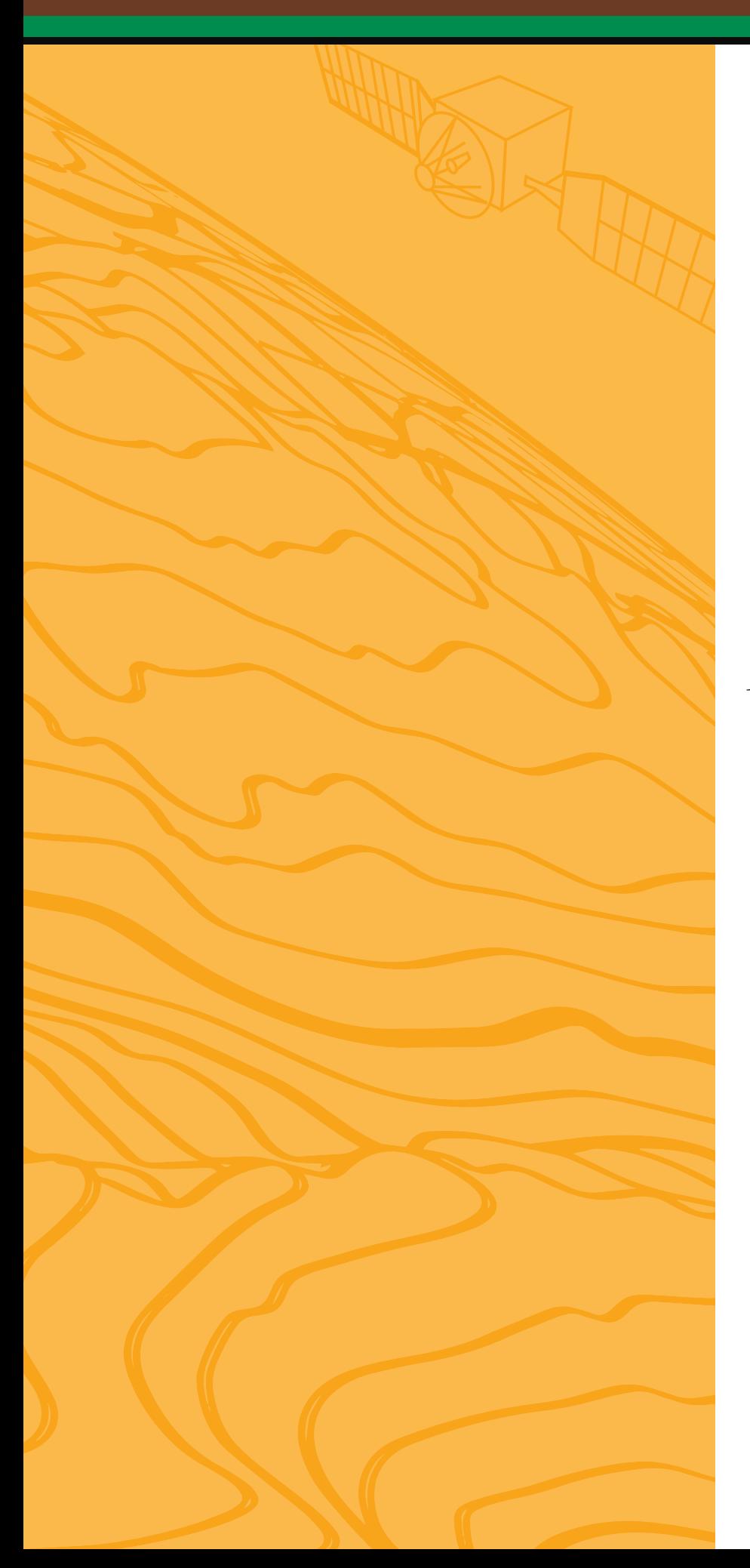

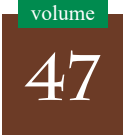

**Modelo hgeoHNOR2020 para Conversão de Altitudes Geométricas em Altitudes Normais**

 $2^{\text{\tiny A}}$  edição

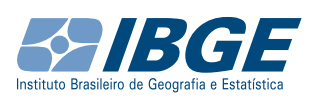

Presidente da República **Luiz Inácio Lula da Silva**

Ministra do Planejamento e Orçamento **Simone Nassar Tebet**

## **INSTITUTO BRASILEIRO DE GEOGRAFIA E ESTATÍSTICA - IBGE**

Presidente **Marcio Pochmann**

Diretora-Executiva **Flávia Vinhaes Santos**

### **ÓRGÃOS ESPECÍFICOS SINGULARES**

Diretoria de Pesquisas **Cimar Azeredo Pereira**

Diretoria de Geociências **Claudio Stenner**

Diretoria de Tecnologia da Informação **Marcos Vinícius Ferreira Mazoni**

Centro de Documentação e Disseminação de Informações **José Daniel Castro da Silva**

Escola Nacional de Ciências Estatísticas **Paulo de Martino Jannuzzi**

### **UNIDADE RESPONSÁVEL**

Diretoria de Geociências Coordenação de Geodésia **Sonia Maria Alves Costa**

Ministério do Planejamento e Orçamento **Instituto Brasileiro de Geografia e Estatística - IBGE** Diretoria de Geociências Coordenação de Geodésia

> Série Relatórios Metodológicos volume 47

# **Modelo hgeoHNOR2020 para Conversão de Altitudes Geométricas em Altitudes Normais**

2ª edição

**ESIBGE** Rio de Janeiro 2023

### **Instituto Brasileiro de Geografia e Estatística - IBGE**

Av. Franklin Roosevelt, 166 - Centro - 20021-120 - Rio de Janeiro, RJ - Brasil

ISSN 0101-2843 **Série relatórios metodológicos**

Divulga as metodologias empregadas nas diversas fases do planejamento e execução dos estudos e pesquisas estatísticos e geocientíficos do IBGE.

ISBN 978-85-240-4589-9

© IBGE. 2023

Em virtude do prazo disponível para o cumprimento do cronograma editorial, os originais desta publicação não foram submetidos ao protocolo de editoração, sendo o seu conteúdo finalizado pela Unidade Responsável.

### **Capa**

Fabio Muniz de Moura - Gerência de Editoração/Centro de Documentação e Disseminação de Informações - CDDI

**Ficha catalográfica elaborada pela Gerência de Biblioteca, Informação e Memória do IBGE.**

Modelo hgeoHNOR2020 para conversão de altitudes geométricas em altitudes normais / IBGE, Coordenação de Geodésia. - 2. ed. - Rio de Janeiro : IBGE, 2023. 51 p. - (Relatórios Metodológicos, ISSN 0101-2843 ; v. 47). Inclui glossário. ISBN 978-85-240-4589-9 1. Altitudes. 2. Altitudes - Medição. 3. Levantamentos. 4. Modelos de dados geoespaciais. I. IBGE. Coordenação de Geodésia. II. Série. CDU 531.719.4 GEOD

## **Sumário**

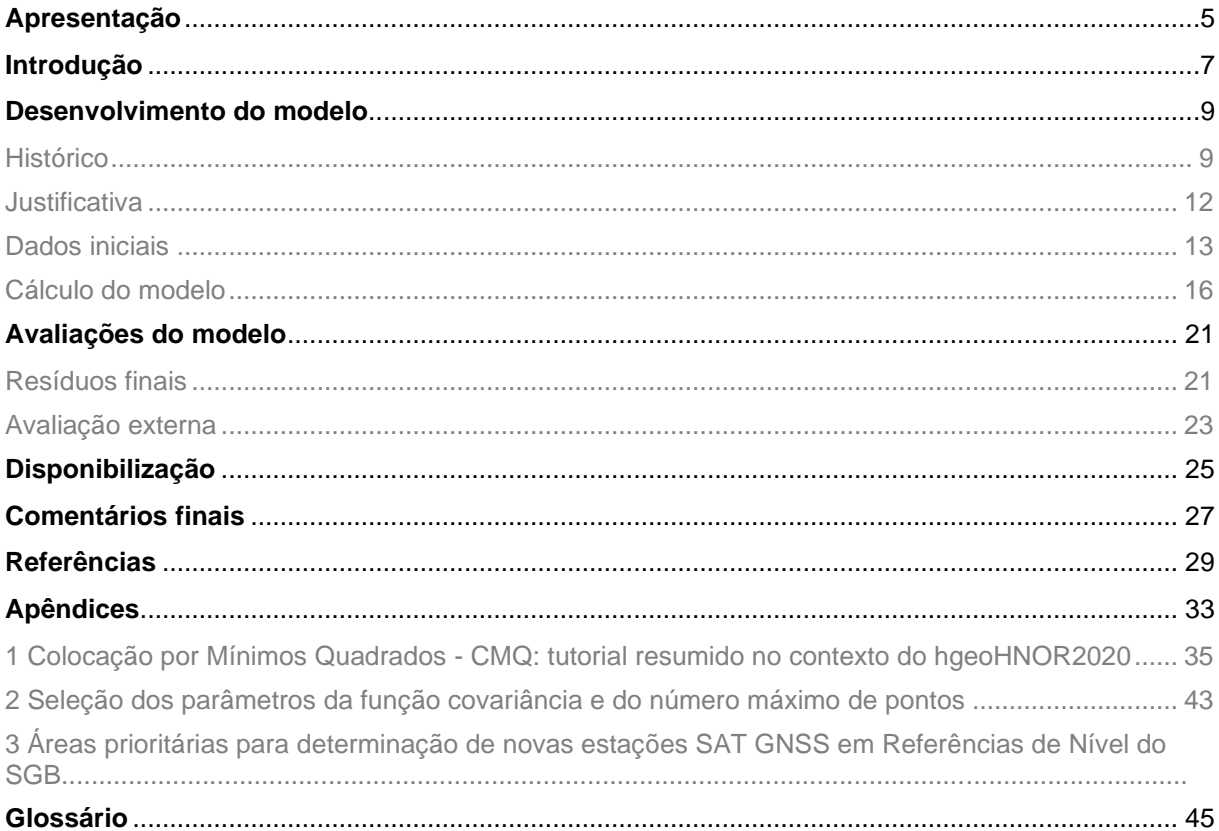

### Convenções

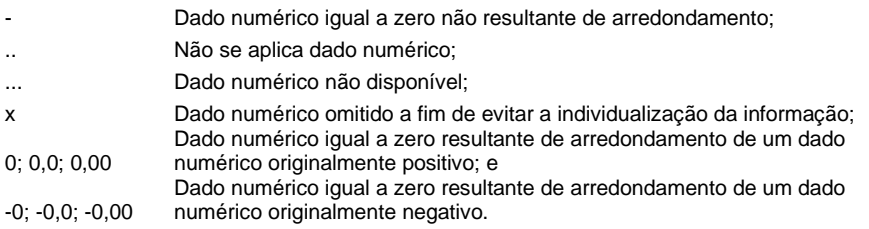

## **Apresentação**

Nas atividades de Engenharia e Geociências, em que o posicionamento vertical tem apresentado papel essencial, os profissionais envolvidos reconhecem a importância da utilização de altitudes que reflitam as características do campo da gravidade terrestre. Genericamente denominadas altitudes físicas, essas altitudes são obtidas pelo IBGE, no Brasil, desde 1945, por meio do nivelamento geométrico na Rede Altimétrica de Alta Precisão - RAAP e disponibilizadas no portal do IBGE na Internet, no Banco de Dados Geodésicos - BDG.

Por outro lado, com a adoção de soluções de posicionamento via sistemas de satélites, são obtidas altitudes inteiramente desvinculadas do campo da gravidade. Conhecidas como altitudes geométricas, elas não representam adequadamente o escoamento de massas por gravidade, como o fluxo de água em grandes canais de irrigação ou em planícies costeiras. A consequente necessidade de conversão dessas altitudes geométricas em altitudes físicas vem sendo atendida pelo IBGE com os modelos gravimétricos da série MAPGEO desde 1992, com as limitações inerentes às dificuldades de obtenção de uma cobertura densa e homogênea do Território Nacional, tanto de estações gravimétricas como de estações de geodésia a satélite coincidentes com as Referências de Nível - RRNN.

Com o lançamento do modelo hgeoHNOR2020 em 2021, o IBGE deu um passo fundamental e inédito para a melhoria da qualidade dos resultados da conversão de altitudes, ao oferecer, pela primeira vez, um modelo para conversão de altitudes decorrente da adaptação de um modelo geoidal gravimétrico em grade, o MAPGEO2015<sup>1</sup>, às diferenças pontuais entre as altitudes geométricas e físicas nas estações em que ambas existem, assimilando, portanto, todas as características inerentes às três componentes do Sistema Geodésico Brasileiro - SGB. Dessa forma, com a informação do hgeoHNOR2020, seus usuários obtêm uma altitude física – convertida a partir de uma altitude geométrica – com maior consistência em relação às altitudes normais das RRNN do IBGE, resultantes do Reajustamento da Rede Altimétrica com Números Geopotenciais - REALT2018.

Este relatório metodológico, em sua segunda edição, apresenta um resumo histórico da evolução dos modelos geoidais utilizados anteriormente para a conversão de altitudes, uma avaliação detalhada do principal insumo para o cálculo do hgeoHNOR2020, a metodologia utilizada nesse cálculo e a avaliação de seus resultados, comparando-os com os resultados referentes ao modelo geoidal vigente, além de ressaltar a importância das contribuições dos usuários para o aprimoramento das futuras versões do modelo hgeoHNOR. São também apresentados detalhes adicionais sobre o modelo, com base no conteúdo de consultas efetuadas sobre a sua utilização submetidas à Coordenação de Geodésia.

<sup>1</sup> Modelo elaborado pelo IBGE em parceria com a Escola Politécnica da Universidade de São Paulo - <sup>E</sup>PUSP.

O IBGE disponibiliza, em seu portal na Internet, o serviço de cálculo que facilita a obtenção dos fatores para conversão de altitudes geométricas em altitudes normais. Para a sua implementação, foi utilizado um novo algoritmo de interpolação que resulta em significativa melhoria do desempenho, contribuindo, assim, para o aprimoramento da experiência da comunidade usuária do SGB.

> *Claudio Stenner* Diretor de Geociências

## **Introdução**

Em cumprimento à sua responsabilidade como gestor do Sistema Geodésico Brasileiro - SGB, o IBGE disponibiliza publicamente, por meio de seu Banco de Dados Geodésicos - BDG, informações geodésicas de referência para o posicionamento espacial preciso. No caso das aplicações que envolvem posicionamento vertical – como os estudos de viabilidade e as obras de implantação de grandes empreendimentos hidrelétricos, ou as atividades de prevenção e monitoramento das inundações costeiras associadas à elevação do nível médio do mar decorrente do aquecimento global –, a informação básica é a altitude associada a cada uma das quase 70 mil Referências de Nível - RRNN estabelecidas pelo Instituto desde 1945, ao longo de toda a malha viária nacional (Mattos, 1948; Beserra, 1952; Alencar, 1968; IBGE, 2019, p. 13). Um atributo essencial dessas altitudes é a sua forte vinculação ao campo da gravidade terrestre, garantindo a consistência física entre a representação do fluxo de massas e os instintivos conceitos de "alto" e "baixo" (Luz, 2008, p. 46). No SGB, as altitudes físicas eram classificadas como normais-ortométricas – mas tradicionalmente conhecidas como ortométricas (IBGE, 2019, p.12) – até julho de 2018, quando o novo reajustamento da chamada Rede Altimétrica de Alta Precisão - RAAP produziu altitudes normais, aprimorando a integração e a consistência da componente vertical do SGB em relação ao campo da gravidade.

Por outro lado, as altitudes geométricas, também chamadas elipsoidais, resultantes da aplicação de técnicas de posicionamento via sistemas de satélites, como o Sistema de Posicionamento Global - GPS (Global Positioning System - GPS), não têm vinculação com o campo da gravidade, sendo necessária a sua conversão para altitudes físicas. Historicamente, a conversão para altitudes normais-ortométricas era realizada por meio dos chamados mapas geoidais, ou modelos de ondulação geoidal, como caracterizados atualmente. Assim, com a divulgação das novas altitudes normais, tornou-se obrigatório o refinamento dessa conversão.

Este relatório metodológico, em sua segunda edição, apresenta o modelo hgeoHNOR2020, desenvolvido especificamente para aprimorar a conversão das altitudes geométricas, resultantes dos levantamentos com base nos Sistemas Globais de Navegação por Satélites (Global Navigation Satellite Systems - GNSS), em altitudes compatíveis com as altitudes normais das RRNN do SGB resultantes do reajustamento realizado em 2018.

## **Desenvolvimento do modelo**

### **Histórico**

Como apresentado anteriormente, as altitudes das Referências de Nível - RRNN da Rede Altimétrica de Alta Precisão - RAAP do Sistema Geodésico Brasileiro - SGB caracterizam-se por sua estreita vinculação ao campo da gravidade terrestre. Tal vinculação com o campo da gravidade é assegurada pela utilização de metodologias específicas de observação, associando-se informações gravimétricas (observadas ou teóricas) aos desníveis obtidos por meio da aplicação da tradicional técnica de nivelamento geométrico com procedimentos e instrumentos especificamente destinados à geração de resultados de alta precisão. Atualmente, as altitudes obtidas dessa forma são genericamente denominadas altitudes físicas, conforme notas conceituais introdutórias das novas especificações e normas para levantamentos geodésicos associados ao SGB (IBGE, 2017, p. 14), mas tradicionalmente eram conhecidas como altitudes ortométricas pelas comunidades produtora e usuária de informações geoespaciais – à revelia da caracterização conceitual rigorosa da altitude ortométrica, que pressupõe a existência de observações gravimétricas e geológicas associadas ao nivelamento geométrico (IBGE, 2017, p. 29).

Por outro lado, a crescente adoção de soluções de posicionamento via sistemas de satélites, a partir da consolidação do Sistema de Posicionamento Global (Global Positioning System - GPS) e do advento dos serviços internacionais de aprimoramento dos respectivos insumos, levou à maior disponibilidade de um outro tipo de altitude, inteiramente desvinculada do campo da gravidade – a altitude geométrica. Em consonância com a necessidade de conversão dessas altitudes geométricas em altitudes ortométricas, intensificou-se a demanda pelos chamados modelos de ondulação geoidal, que representam a separação entre as respectivas superfícies de referência (elipsoide e geoide), denominada ondulação ou, preferencialmente, altura geoidal. No Brasil, as versões iniciais desses modelos tinham a forma de mapas geoidais (Fortes; Blitzkow, 1988; Blitzkow; Fortes; Godoy, 1990), elaborados e avaliados a partir das RRNN coincidentes com as primeiras estações geodésicas estabelecidas com técnicas espaciais – as estações SAT Doppler, resultantes da observação dos satélites Transit (Novaes; Mello, 1974). Considerando-se a qualidade dos resultados obtidos atualmente com os sistemas de posicionamento via satélites, as altitudes derivadas do sistema Transit tinham incerteza significativamente maior, chegando a vários metros. Dessa forma, eram desprezíveis as consequências do fato de não serem rigorosamente ortométricas as altitudes físicas do SGB, mas, sim, normais-ortométricas – uma aproximação do conceito original, voltada ao atendimento dos casos de indisponibilidade de observações gravimétricas na região de trabalho (IBGE, 2019, p. 11).

Com o aprimoramento da qualidade das altitudes geométricas obtidas pelo usuário comum, resultante da evolução da infraestrutura associada aos Sistemas Globais de Navegação por Satélites (Global Navigation Satellite Systems - GNSS), as maiores

incertezas na conversão entre altitudes passaram a ser atribuídas ao próprio modelo de ondulação geoidal, devido, principalmente, à impossibilidade de se alcançar uma cobertura gravimétrica densa e homogênea em todo o Território Nacional e ao longo de uma razoável faixa fronteiriça e costeira. Mesmo se considerando as sucessivas evoluções metodológicas (Tierra Criollo; Freitas, 2004; Lobianco; Blitzkow; Matos, 2005), a distribuição adequada de observações gravimétricas é restrita a porções limitadas do território, causando uma variação significativa da incerteza associada às alturas geoidais extraídas dos modelos. Além disso, também assumiu maior significância a diferença entre o conceito rigoroso de altitude ortométrica e a sua realização aproximada por meio das altitudes normais-ortométricas da Rede Altimétrica do SGB, em função dessas últimas serem referidas a uma superfície não equipotencial indeterminada, enquanto as primeiras referem-se intrinsecamente ao geoide. Nesse caso, a comunidade técnica nacional adotava procedimentos adicionais para detecção e correção da chamada componente sistemática regional do geoide (Souza; Sá, 2007) por meio da ocupação de RRNN do SGB (ou vinculadas a ele), na área de trabalho, com levantamentos GNSS, aprimorando, dessa forma, a consistência da conversão das altitudes geométricas em normais-ortométricas.

A aplicação generalizada de tal estratégia, por parte do próprio IBGE, era impedida pelas dificuldades no estabelecimento de uma adequada distribuição das estações de conexão SAT GNSS nas RRNN do SGB – as chamadas estações SAT-RN –, as quais, inicialmente, eram estabelecidas de forma secundária, durante alguns levantamentos gravimétricos e campanhas de implantação ou densificação das chamadas Redes GPS. Em 2008, o IBGE iniciou a realização de campanhas exclusivas de GNSS em RRNN, intensificando-as a partir de 2015 (Gráfico 1), com as Campanhas de Ocupação GNSS em RRNN (OGR), com vistas a medições em RRNN localizadas nos "vazios" geográficos estabelecidos a partir de um raio de 50 km daquelas conexões já existentes. Com isso, foi possível atingir uma distribuição minimamente adequada (Mapa 1) para o início dos estudos referentes ao aprimoramento da conversão de altitudes.

Por fim, cabe destacar que o aprimoramento do modelo para conversão de altitudes também sofreu impulso decisivo a partir da divulgação das novas altitudes normais, resultantes do Reajustamento da Rede Altimétrica com Números Geopotenciais - REALT2018 (IBGE, 2019). Além de sua melhor vinculação ao campo da gravidade terrestre, esse novo conjunto de altitudes reflete também os efeitos de uma extensa depuração dos desníveis de toda a Rede Altimétrica. Para que tais melhorias pudessem beneficiar também os usuários dos GNSS, tornava-se, portanto, necessário um modelo específico para conversão de altitudes, reforçando as justificativas para o desenvolvimento do hgeoHNOR2020.

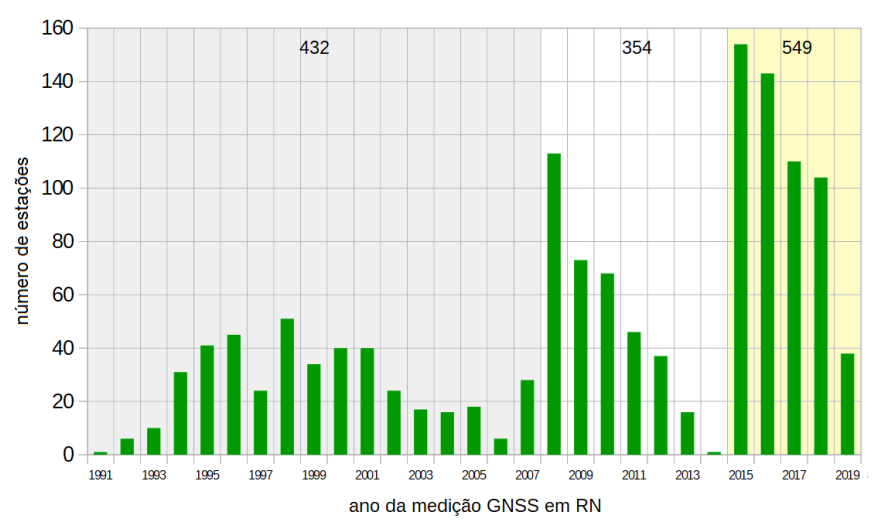

**Gráfico 1 - Evolução cronológica do número de estações SAT-RN do SGB**

Fonte: IBGE, Diretoria de Geociências, Coordenação de Geodésia.

Nota: Observa-se o claro efeito da priorização dessas conexões nos últimos cinco anos.

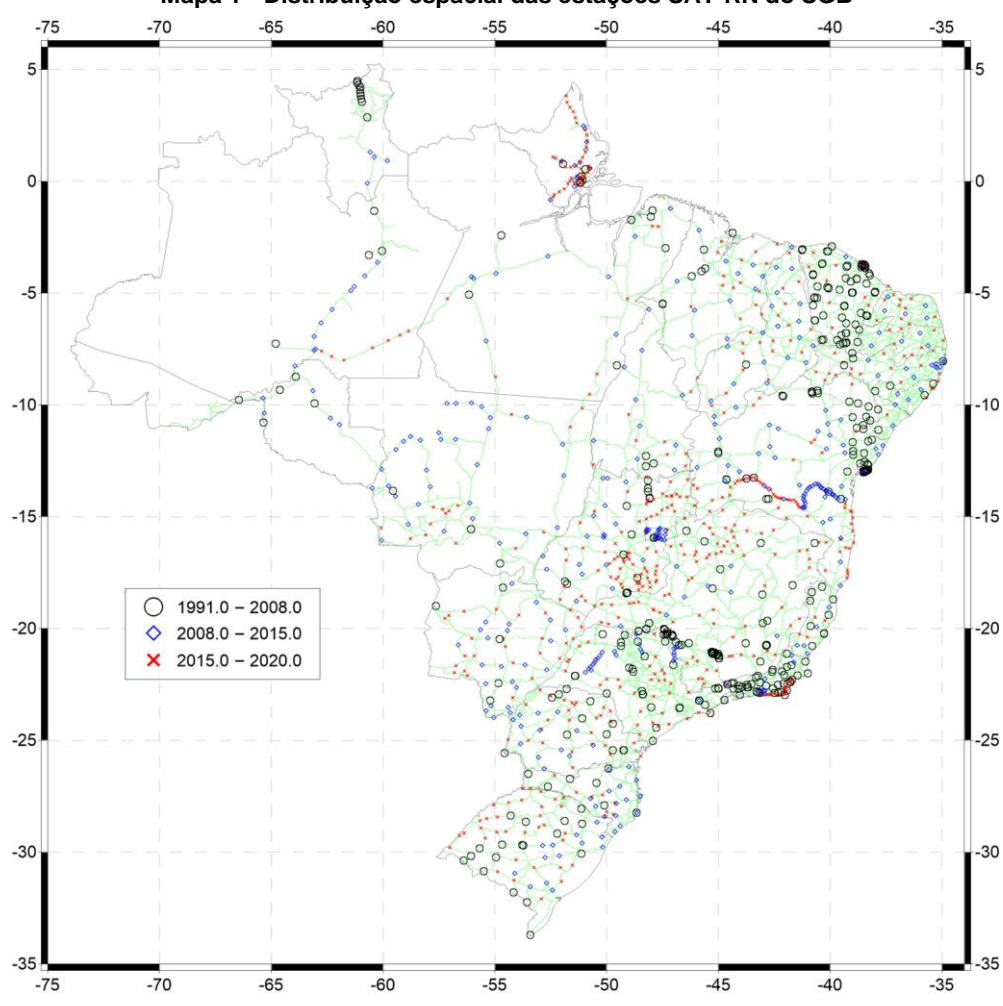

**Mapa 1 - Distribuição espacial das estações SAT-RN do SGB**

Fonte: IBGE, Diretoria de Geociências, Coordenação de Geodésia. Nota: Rede Altimétrica em verde. Nota-se a homogeneização da densificação SAT-RN nos últimos cinco anos.

### **Justificativa**

Atualmente, a tecnologia preferencialmente utilizada para o posicionamento espacial preciso é a dos levantamentos GNSS. Dependendo do tipo de receptor, do tempo de coleta e da metodologia de cálculo, as coordenadas e altitudes determinadas pelos levantamentos GNSS podem atingir alta precisão, com incertezas de poucos milímetros em relação ao elipsoide de referência, levando à sua adoção em um crescente número de atividades. Apesar disso, no caso específico das altitudes geométricas, sua utilização é bastante restrita, em função de sua natureza puramente geométrica, não refletindo o vínculo intrínseco com o campo da gravidade que o conceito de altitude deve possuir. Em outras palavras, a superfície da água em um lago de grandes dimensões, em repouso, materializa o conceito de superfície horizontal (superfície equipotencial do campo da gravidade), mantendo um valor constante de altitude física, mas as suas altitudes geométricas podem apresentar significativas variações, em decorrência da já citada desvinculação do elipsoide em relação às superfícies equipotenciais do campo da gravidade terrestre.

No SGB, as altitudes físicas eram tradicionalmente consideradas ortométricas e obtidas por meio do nivelamento geométrico de alta precisão, com referência a um *datum* vertical materializado a partir do nível médio do mar, considerado uma adequada aproximação do geoide pela metodologia clássica da época de início da atividade pelo IBGE. As condições necessárias para a sua caracterização como ortométricas incluíam, ainda, a existência de informação gravimétrica associada às estações de nivelamento. Como os trabalhos de densificação gravimétrica do IBGE tiveram início apenas na década de 1980, com foco nos "vazios gravimétricos" do Território Nacional, grande parte da Rede Altimétrica do SGB, iniciada em 1945, não possuía gravimetria associada às suas RRNN. Tal dificuldade era minimizada com a utilização da gravidade teórica, também denominada gravidade normal, no cálculo da chamada correção ortométrica-normal para cada seção de nivelamento entre RRNN sucessivas.

A tipologia das altitudes das RRNN do SGB mudou, pela primeira vez, em 2018, após o REALT2018 (IBGE, 2019), quando elas foram calculadas com correções derivadas da utilização da gravidade real observada, mediante levantamentos gravimétricos diretamente nas RRNN ou em suas imediações – em contraste com a gravidade teórica, utilizada nos ajustamentos anteriores (IBGE, 2019, p. 12-13). A utilização desse novo tipo de correção segue recomendações internacionais e resulta nas chamadas altitudes normais. Com isso, tornou-se necessário atualizar também a ferramenta para conversão das altitudes geométricas resultantes de levantamentos GNSS, de modo que as altitudes físicas obtidas sejam compatíveis com a nova realização da componente vertical do SGB, isto é, com as altitudes normais calculadas no REALT2018. Tal necessidade é confirmada pela comparação entre os resíduos da avaliação original do MAPGEO2015, utilizando-se as altitudes normais-ortométricas de 2011 (IBGE, 2015) e os resíduos resultantes da utilização das altitudes normais do REALT2018 (Gráfico 2), o que revelou que a média dos resíduos passou de -0,04 cm para -22,56 cm.

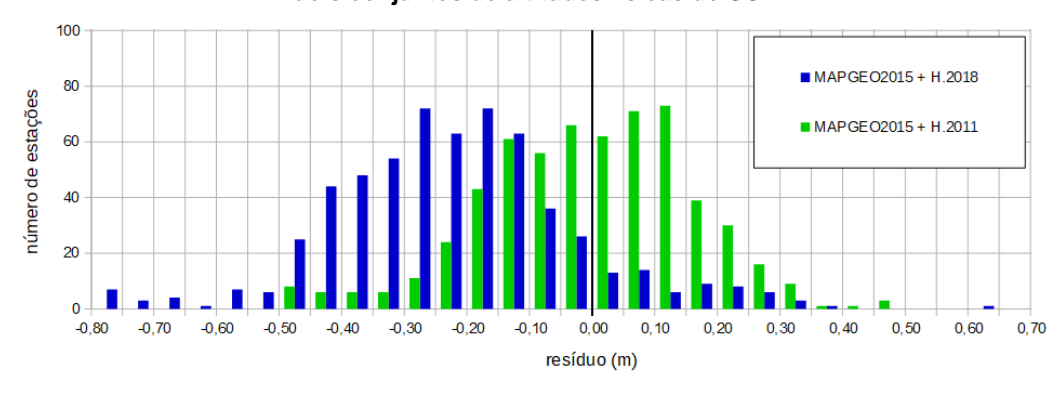

**Gráfico 2 - Distribuição dos resíduos resultantes do MAPGEO2015 com dois conjuntos de altitudes físicas do SGB**

Fonte: IBGE, Diretoria de Geociências, Coordenação de Geodésia.

Nota: Altitudes normais-ortométricas de 2011 e normais do REALT2018 referentes a 592 estações SAT-RN, consideradas originalmente na avaliação do MAPGEO2015.

### **Dados iniciais**

Foram utilizadas as altitudes normais  $(H<sup>N</sup>)$  oriundas do REALT2018 e as altitudes geométricas (*h*) do Sistema de Referência Geocêntrico para as Américas - SIRGAS2000 (Sistema de Referencia Geocéntrico para las Américas - SIRGAS2000), bem como as alturas geoidais (*N*) extraídas do MAPGEO2015, de 1 344 estações SAT-RN, para o cálculo dos resíduos iniciais *εo*, conforme equação 1 e Figura 1:

$$
\varepsilon_o = h \cdot H^N \cdot N \tag{equação 1}
$$

**Figura 1 - Grandezas envolvidas no cálculo do modelo para conversão de altitudes**

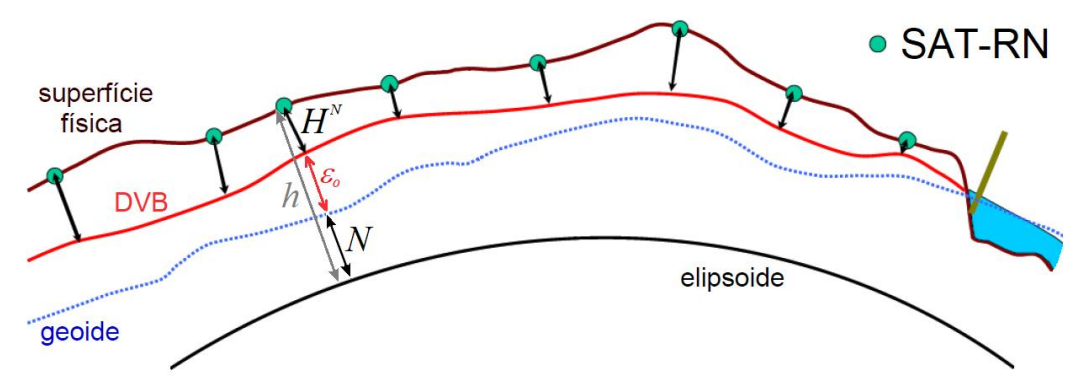

Fonte: ZIEBART, M. *et al.* Great Britain's GPS height corrector surface. *In*: INTERNATIONAL TECHNICAL MEETING OF THE SATELLITE DIVISION OF THE INSTITUTE OF NAVIGATION, 17., 2004, Long Beach. *Proceedings* […]. Long Beach: Institute of Navigation - ION, 2004. p. 203-210. Adaptada.

Nota: Altitudes normais referidas ao *Datum* Vertical Brasileiro (DVB).

Desse conjunto inicial, nove estações foram desabilitadas como SAT-RN, após extensa revisão decorrente das versões preliminares do hgeoHNOR. Das 1 335 estações restantes (Mapas 2 e 3), 169 pertencem a ramais (aproximadamente 15%), sendo 70 estações nos grandes ramais amazônicos.

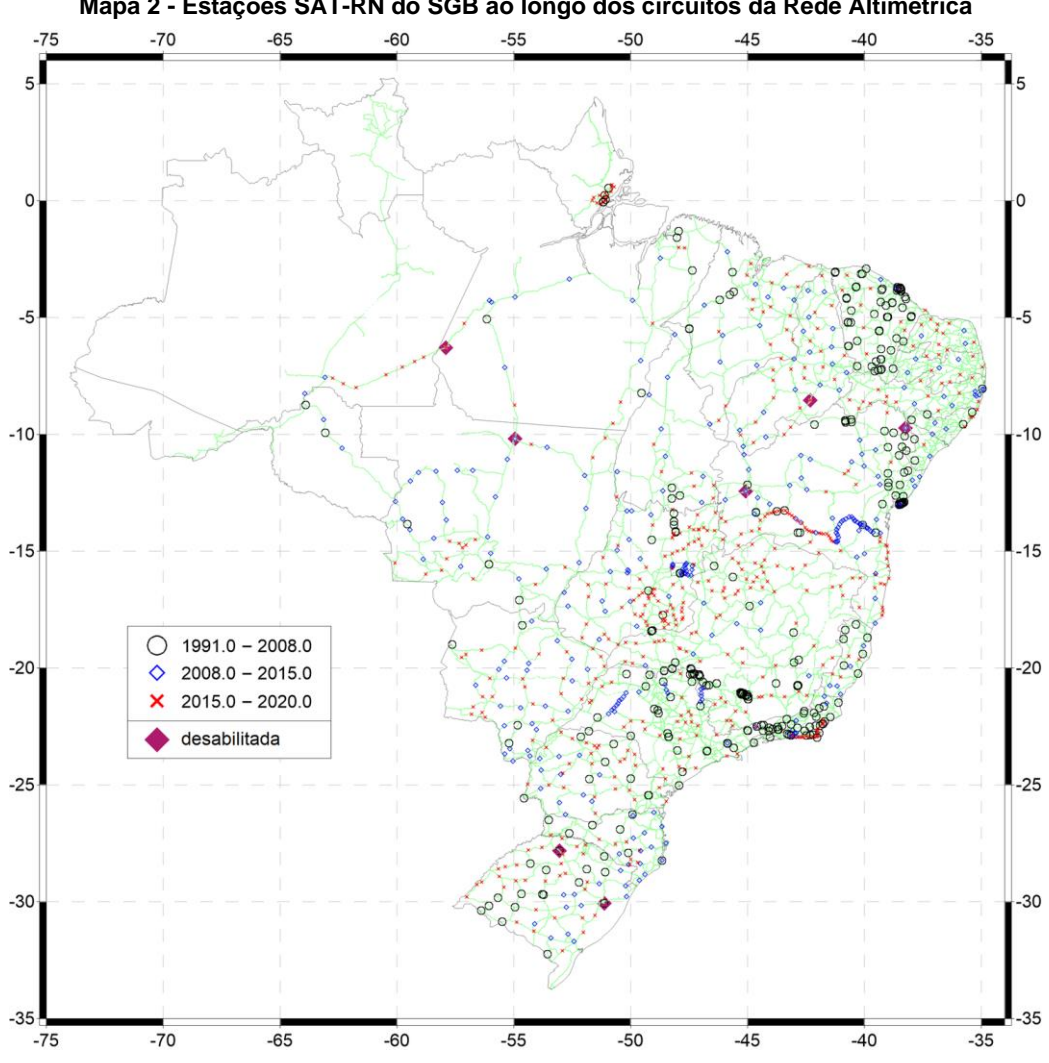

**Mapa 2 - Estações SAT-RN do SGB ao longo dos circuitos da Rede Altimétrica**

Além das questões relacionadas à evolução cronológica das conexões SAT-RN, abordadas anteriormente, um aspecto essencial do uso dessas estações para o cálculo de modelos para conversão de altitudes é a diferença temporal entre as respectivas observações de GNSS e de nivelamento. Idealmente, estas deveriam ser conduzidas simultaneamente, ou com intervalo de poucos dias, a fim de evitar o impacto de eventuais alterações da posição vertical da estação física decorrentes não só de variações sazonais do solo e da crosta, de interferências naturais (por exemplo, raízes de árvores) ou antrópicas (por exemplo, obras), entre outros fatores que podem ocorrer notadamente no caso dos marcos, mas também pelo fato de as chapas cravadas serem vulneráveis, conforme evidências nos nivelamentos com múltiplas repetições para controle geodésico de estações maregráficas (Luz, 1996, p. 14-15; Análise [...], 2016, p. 21). Obviamente, tal situação ideal é impossível para a grande parte da Rede Altimétrica do SGB estabelecida antes do início dos levantamentos GNSS no SGB, levando à existência de significativas diferenças entre as datas de realização dos dois tipos de medição, como se observa no Gráfico 3.

Fonte: IBGE, Diretoria de Geociências, Coordenação de Geodésia. Nota: Em verde, a Rede Altimétrica, e, em roxo, as sete estações desabilitadas como SAT-RN.

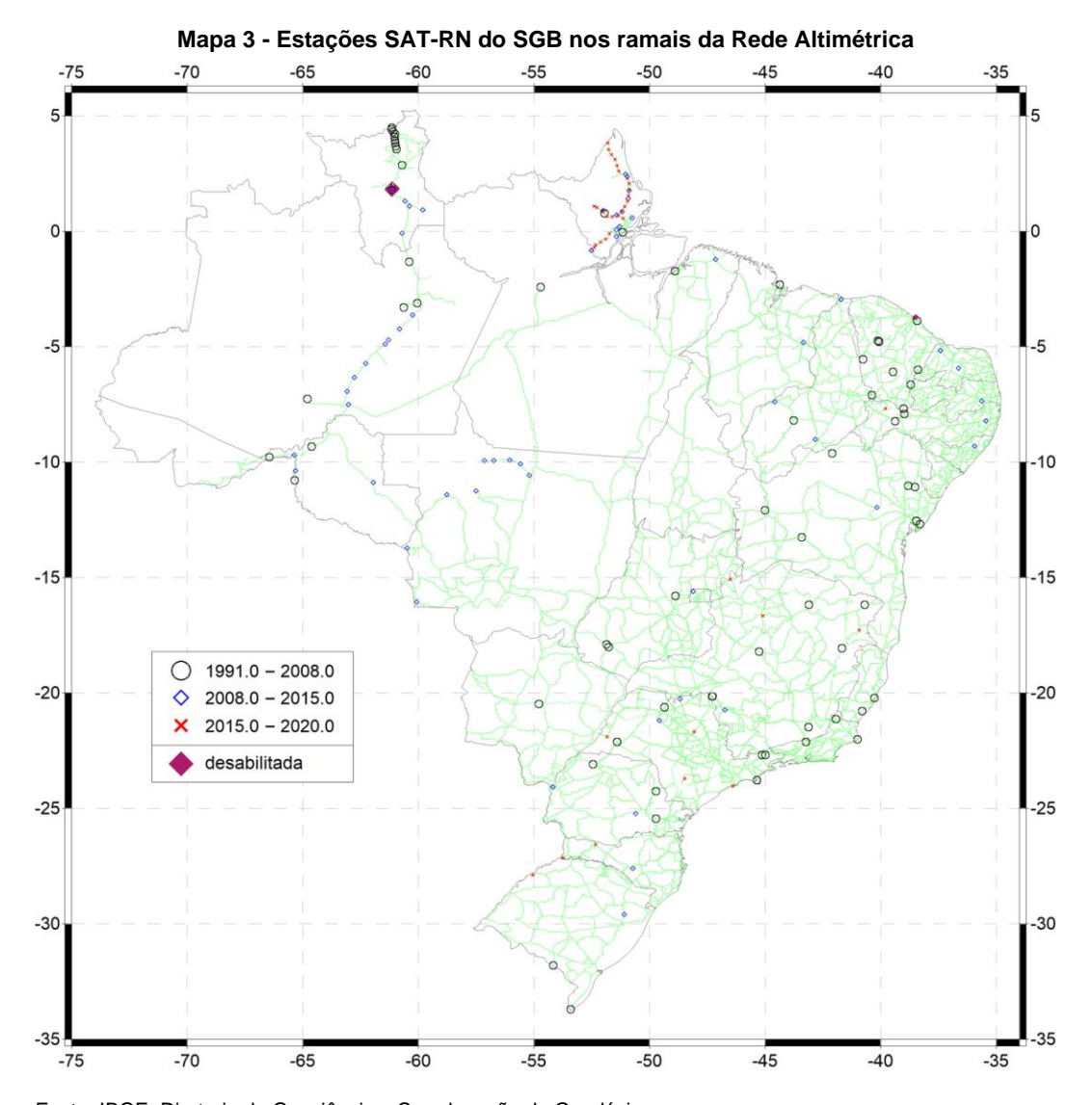

Fonte: IBGE, Diretoria de Geociências, Coordenação de Geodésia. Nota: Em verde, a Rede Altimétrica, e, em roxo, as duas estações desabilitadas como SAT-RN no Estado de Roraima.

Outra importante fonte de incerteza é a medição da altura da antena nos levantamentos GNSS em RRNN. A grande maioria desses levantamentos é realizada com tripés, exigindo, portanto, a medição da altura inclinada e, posteriormente, o cálculo da altura vertical entre o plano de referência da antena e o ponto de referência da estação. Além disso, exige-se também um correto alinhamento vertical entre o centro geométrico da antena e o ponto de referência do marco, a fim de evitar o denominado erro de centragem. Uma forma de minimizar esses erros é a realização de múltiplas sessões, preferencialmente três ou mais (IBGE, 2017, p. 23-25), com alteração da altura da antena entre elas. Entretanto, nem todos os levantamentos GNSS em RRNN foram efetuados com múltiplas sessões, o que certamente contribui como fonte de incerteza.

Assim, é necessário considerar, no processo de cálculo do modelo para conversão, a análise da eventual ocorrência de problemas em quaisquer das grandezas e premissas envolvidas na equação 1 – altitudes do GNSS e da Rede Altimétrica, altura geoidal extraída do respectivo modelo, e posição vertical das estações SAT-RN utilizadas. Para o desenvolvimento do hgeoHNOR2020, tal análise foi implementada de modo a permitir o recálculo automático do modelo em caso de rejeição de uma ou mais estações SAT-RN, conforme procedimento descrito no tópico a seguir.

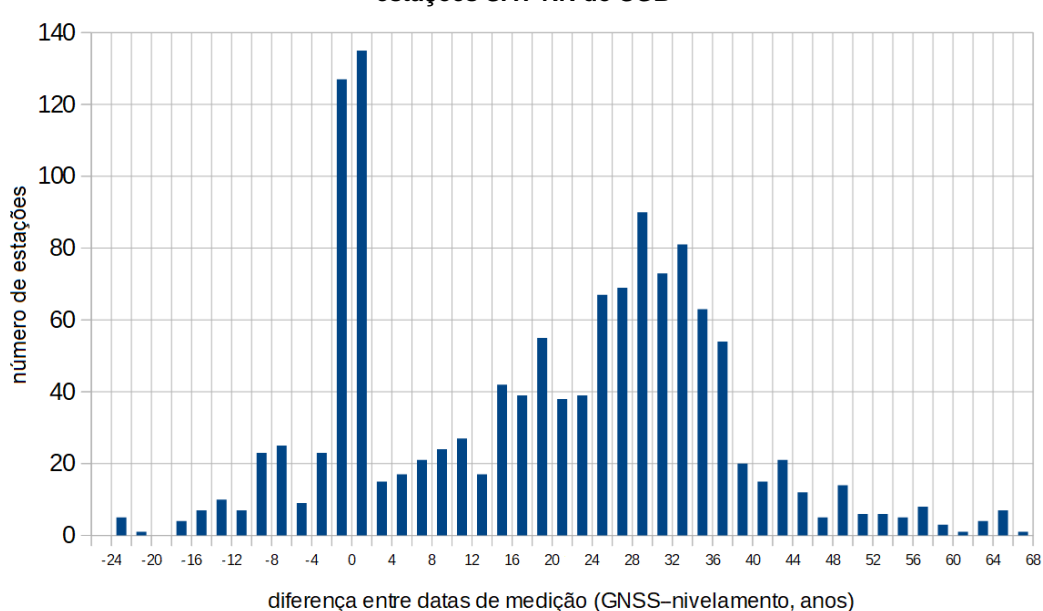

**Gráfico 3 - Distribuição das diferenças entre as datas de medição nas estações SAT-RN do SGB**

### **Cálculo do modelo**

Para o cálculo do modelo, foi realizado o procedimento recomendado por Forsberg e Tscherning (2008) e já utilizado em outros países (Ziebart *et al.*, 2004; Bilker-Koivula, 2010; Ahlgren *et al.*, 2020): aplicação da Colocação por Mínimos Quadrados - CMQ aos resíduos pontuais referentes às estações SAT-RN (equação 1), conforme Apêndice 1, para o cálculo da grade regular de correções *ω* a ser adicionada à grade do modelo usado como base, além da respectiva grade de desvio padrão *σω*. No âmbito desse procedimento, a correção calculada para cada ponto da grade reflete as características dos resíduos das estações no seu entorno, levando à existência de resíduos não nulos em cada estação SAT-RN individual (equação 2):

$$
\varepsilon = h \cdot H^N \cdot (N + \omega) = h \cdot H^N \cdot \eta \qquad \text{(equação 2)}
$$

Para a aplicação da CMQ, foram utilizados o programa GEOGRID (Forsberg, Tscherning, 2008), e o MAPGEO2015, como modelo-base. Implementou-se, também, uma

Fonte: IBGE, Diretoria de Geociências, Coordenação de Geodésia.

Nota: Observa-se a relativa concentração de medições quase simultâneas (entre ±2 anos), refletindo a diretriz de realizar OGR em todas as novas linhas de nivelamento, a partir de 2015 (como, por exemplo, no Estado do Amapá, centro-sul do Estado da Bahia, litoral central do Estado do Rio de Janeiro, e litoral entre os Estados de Pernambuco e Alagoas). Nota-se também a predominância de longos intervalos (de 14 a 38 anos) entre o nivelamento mais antigo e a posterior ocupação GNSS. As maiores diferenças negativas referem-se às estações GNSS antigas, principalmente da Rede Brasileira de Monitoramento Contínuo - RBMC, vinculadas apenas recentemente à rede de nivelamento.

rotina específica para a adição das grades (*N+ω = η*), o recálculo dos resíduos (equação 2), a análise estatística desses, e a repetição de todo o processo após a eventual rejeição de uma ou mais estações.

A rejeição de estações tem como base a comparação entre os resíduos pontuais recalculados (equação 2) e as respectivas estimativas de incerteza extraídas da grade de desvio padrão das correções, sendo rejeitadas aquelas cujos resíduos recalculados ultrapassam o limite usual – o triplo do desvio padrão da respectiva correção (*σω*).

O procedimento implementado no programa GEOGRID incorpora a determinação de uma superfície de tendência sistemática, isto é, a inclinação entre as superfícies de referência das observações utilizadas, a qual seria fortemente afetada pela existência de altitudes físicas referidas a diferentes *data* verticais. Assim, os cálculos foram realizados separadamente para as informações de Imbituba (1 268 estações, das quais 35 foram rejeitadas ao longo dos sucessivos ciclos de cálculo e avaliação, além das nove desabilitadas como SAT-RN previamente) e Santana (67, sendo três rejeitadas). Além disso, foram avaliadas diversas combinações de valores para os parâmetros da função covariância e o número máximo de resíduos considerados na modelagem, com base nos critérios apresentados no Apêndice 2, sempre aplicados aos resultados finais, isto é, referentes à solução em que todas as estações apresentam resíduos menores que 3 *σω*:

- ⚫ Minimização da raiz do erro quadrático médio (REQM) dos resíduos;
- ⚫ Minimização do número de estações com resíduos superiores a 1,96 *σ<sup>ω</sup>* ; e
- ⚫ Limitação desse número de estações (resíduo > 1,96 *σω*) ao máximo de 5% do total de estações utilizadas.

Sob tais condições, foram selecionados: 100 km (*L*, distância de correlação); 15 cm (*Cnn*, erro observacional); e 3 (número máximo de estações por quadrante).

Tendo como principal insumo as estações SAT-RN do SGB, o hgeoHNOR2020 perde confiabilidade com o aumento da distância em relação a tais estações. Assim, no extremo oeste do País, área significativamente afastada das estações da RAAP, optou-se por manter os valores do MAPGEO2015, conforme Mapa 4. Para tanto, as grades de correções e incertezas referentes a Imbituba são truncadas nessa região, conforme Mapas 5 e 6.

As grades de correções resultantes da modelagem via CMQ, realizada separadamente para Imbituba e Santana, são representadas de forma combinada no Mapa 5. Observa-se, por exemplo, a diferença aproximada de 1,5 m entre os valores de correção referentes a Imbituba e Santana, bem como a concentração, na Região Sul, dos valores positivos de correção em relação a Imbituba, guardando certa similaridade aos resultados obtidos no REALT2018 (IBGE, 2019, p. 38-39). Da mesma forma, as grades de incertezas para Santana e Imbituba são mostradas no Mapa 6, no qual é notável a correlação entre a densidade de distribuição espacial das estações SAT-RN e a estimativa de qualidade da solução. Uma versão com pequenas modificações desse mesmo Mapa 6 é apresentada no Apêndice 3, com o objetivo de identificar os trechos da RAAP em que a determinação de novas estações SAT-RN é mais urgente. Tal identificação torna explícita

a significativa contribuição que poderia ser dada pela comunidade de usuários do SGB para o aprimoramento das próximas versões do hgeoHNOR.

As observações GNSS feitas por esses usuários em RRNN do SGB certamente contribuiriam para a melhoria dos respectivos resultados do hgeoHNOR, caso fossem submetidas ao IBGE por meio de seu serviço on-line para pós-processamento de dados GNSS (IBGE-PPP).

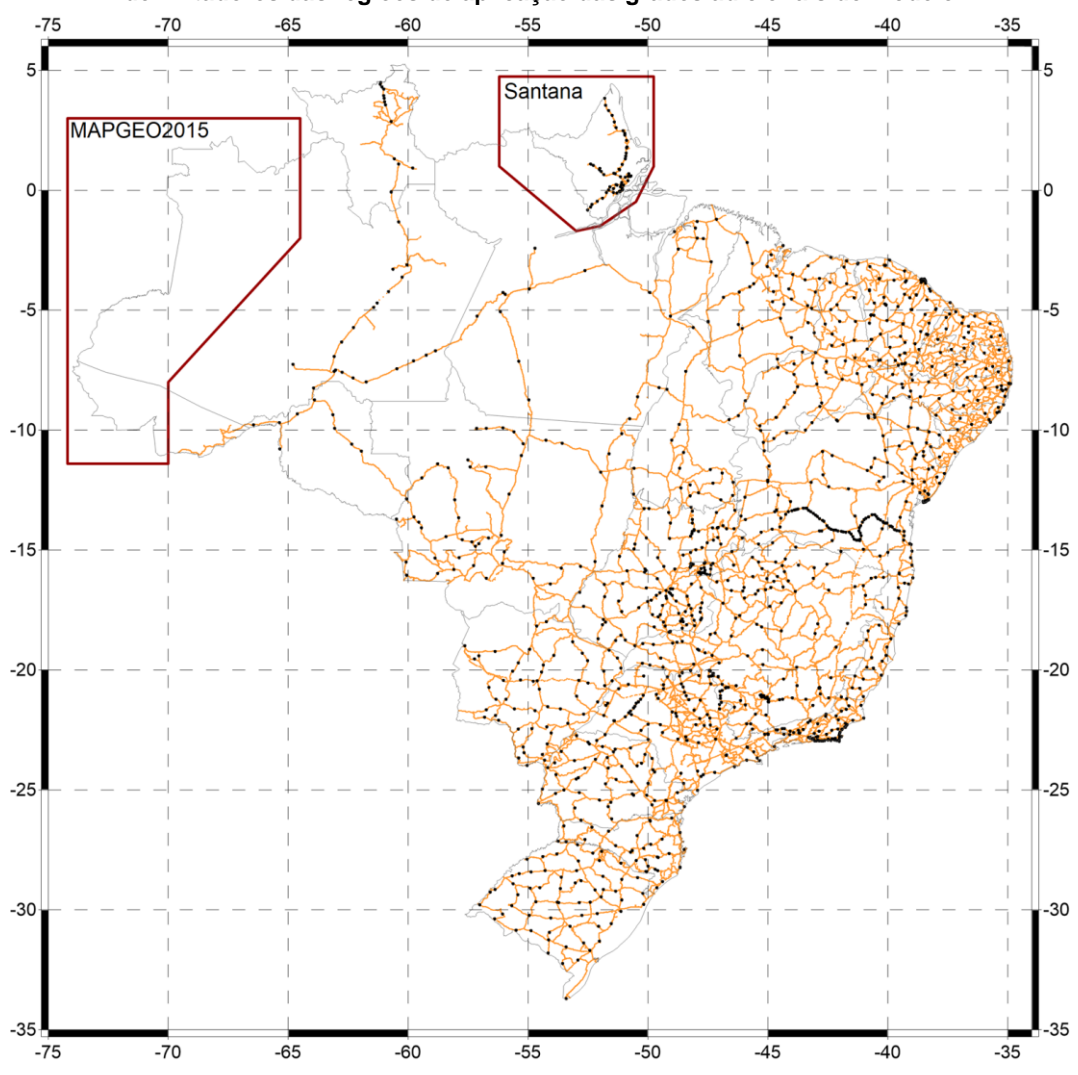

**Mapa 4 - Estações SAT-RN do SGB usadas no cálculo do hgeoHNOR2020 e os polígonos delimitadores das regiões de aplicação das grades adicionais do modelo**

Fonte: IBGE, Diretoria de Geociências, Coordenação de Geodésia.

Por fim, as grades de correções referentes a Imbituba e Santana são adicionadas à grade do MAPGEO2015, resultando nas grades de fatores para conversão *η* que constituem, juntamente com as respectivas grades de incertezas, o modelo para conversão hgeoHNOR2020.

Em função da adoção da *spline* cúbica no interpolador do hgeoHNOR2020, é necessária uma pequena superposição das grades referentes a Imbituba, Santana e MAPGEO2015, inviabilizando a sua integração em uma grade única. Tal dificuldade foi contornada no próprio algoritmo de interpolação, mediante a verificação prévia do enquadramento de cada ponto submetido ao sistema e a consequente definição das grades a utilizar – duas para Imbituba e duas para Santana (correções e respectivas incertezas), e apenas uma para o MAPGEO2015, cujos valores de altura geoidal não possuem as respectivas estimativas de incerteza.

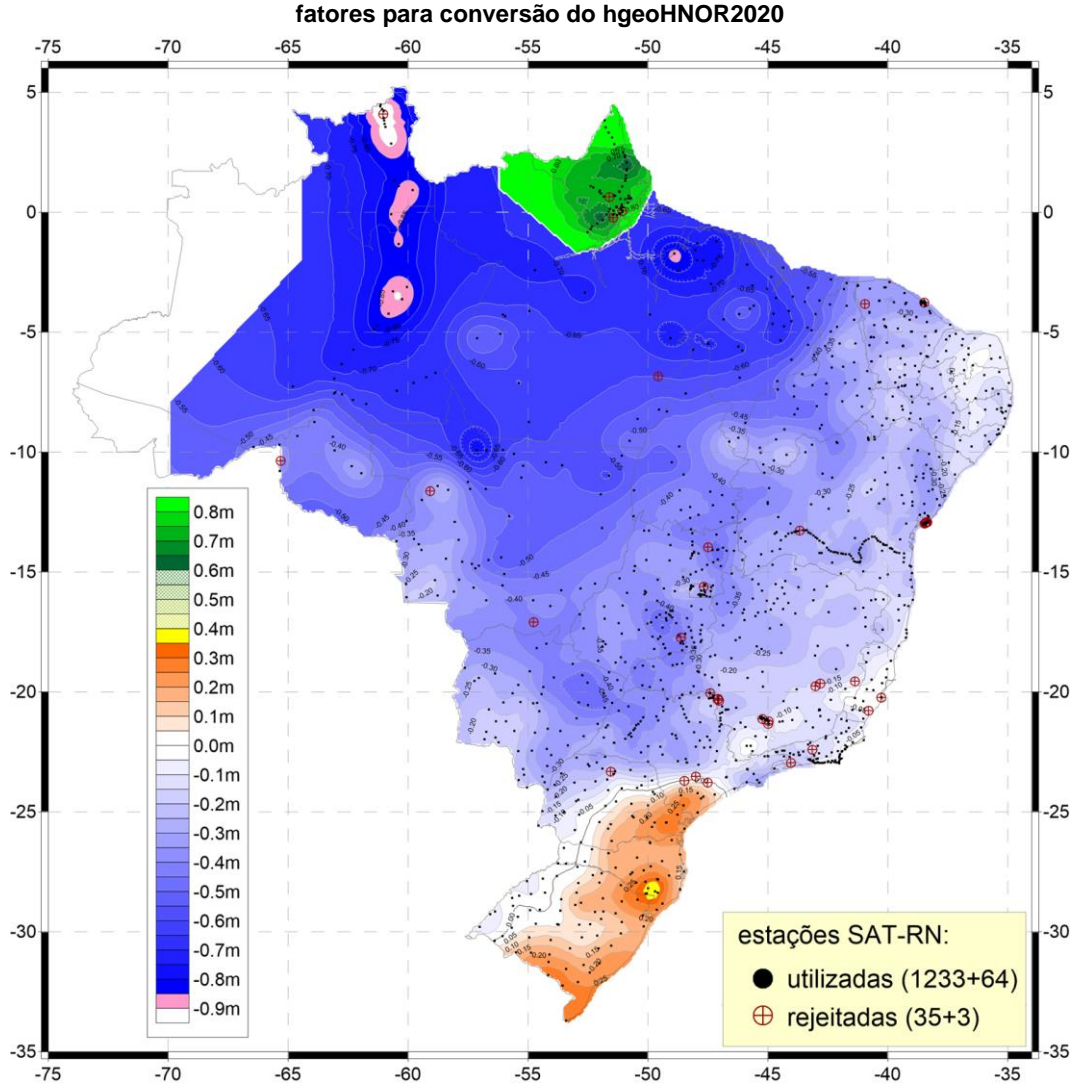

**Mapa 5 - Correções aplicadas ao MAPGEO2015 para obtenção dos** 

Fonte: IBGE, Diretoria de Geociências, Coordenação de Geodésia.

Notas: 1. Em função da ausência de RRNN, o cálculo dessas correções não é possível na região oeste da Amazônia.

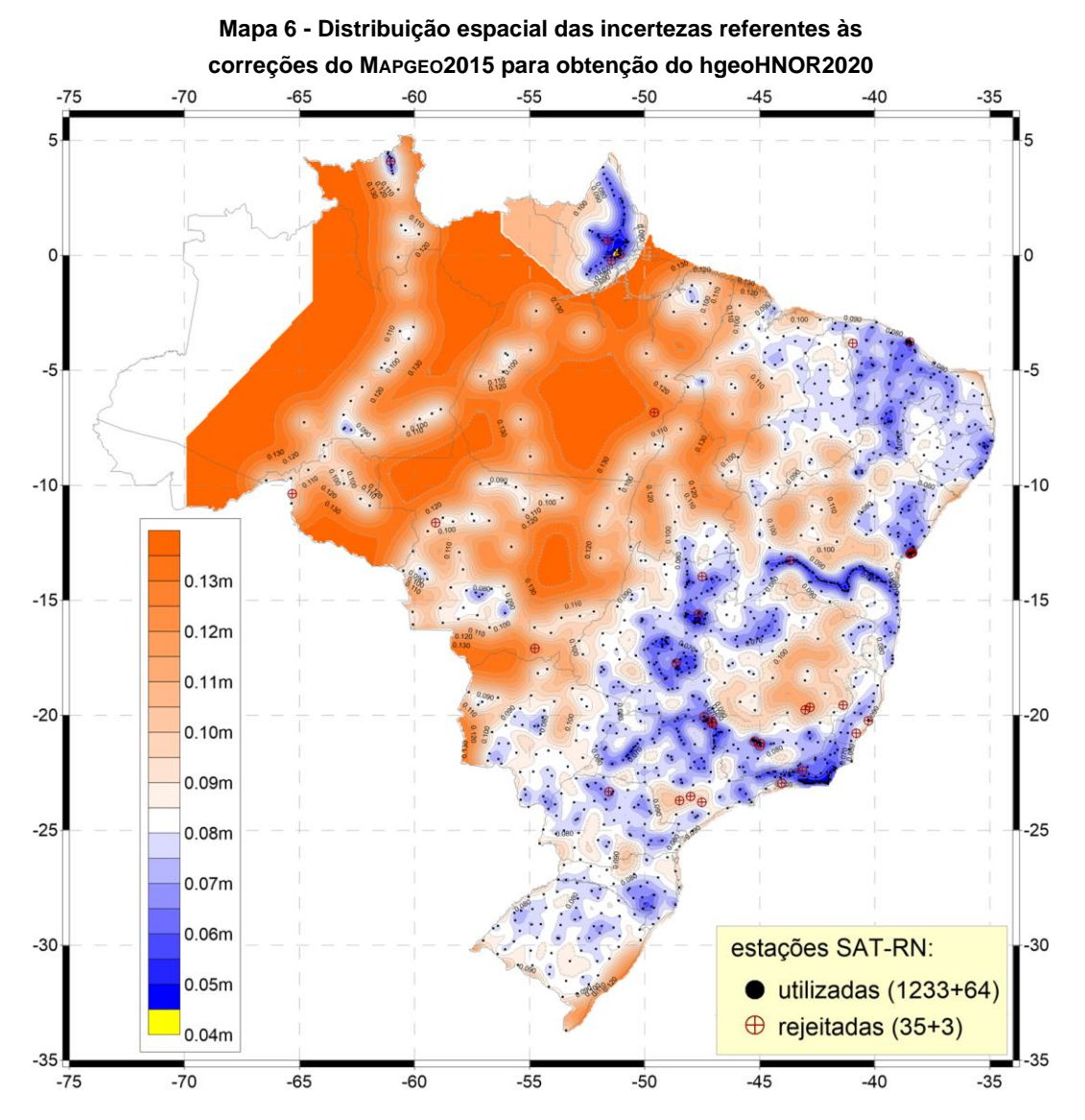

Fonte: IBGE, Diretoria de Geociências, Coordenação de Geodésia.

Notas: 1. Em função da ausência de RRNN, o cálculo dessas correções não é possível na região oeste da Amazônia.

2. Os números na legenda referem-se aos totais de estações para Imbituba e Santana, respectivamente. 3. Uma versão modificada deste mapa é apresentada no Apêndice 3, identificando os trechos da RAAP prioritários para a determinação de novas estações SAT-RN.

## **Avaliações do modelo**

### **Resíduos finais**

Como citado anteriormente, a metodologia utilizada leva à existência de resíduos (equação 2) em todas as estações utilizadas, os quais são considerados na avaliação do modelo resultante de cada "iteração", repetindo-se o processo até que não ocorram novas rejeições pelo critério mencionado (*ε>3σω*). O histograma mostrado no Gráfico 4 representa a distribuição de frequências dos resíduos finais, o que permite constatar que 85,3% das estações apresentam resíduos entre ±10 cm, e 95,2%, entre ±18 cm. A raiz do erro quadrático médio (REQM) dos 1 344 resíduos é 12,7 cm, caindo para 10,3 cm sem as nove estações inicialmente desativadas como SAT-RN, e, considerando-se apenas as 1 297 estações incluídas no cálculo final, a REQM chega a 6,5 cm. Pode-se observar, no Mapa 7, a relativa homogeneidade na distribuição espacial dessas estações, segundo as diferentes faixas de resíduos – à exceção do extremo noroeste do País, onde predominam resíduos negativos nos Estados de Roraima e Amazonas, e positivos no Estado de Rondônia e oeste do Estado de Mato Grosso.

Considerando-se apenas as 592 estações utilizadas, em 2015, para avaliação do MAPGEO2015 (Gráfico 5) – das quais três pertencem ao conjunto de nove estações desativadas como SAT-RN para o hgeoHNOR2020 –, a REQM dos resíduos referentes ao hgeoHNOR2020 é 10,2 cm.

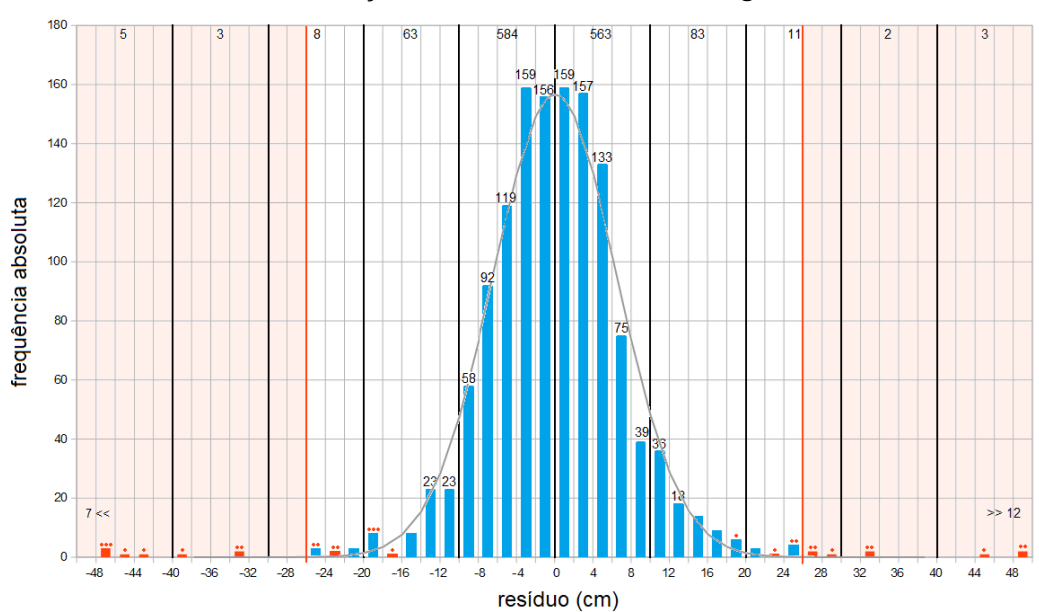

**Gráfico 4 - Distribuição dos resíduos referentes ao hgeoHNOR2020**

Fonte: IBGE, Diretoria de Geociências, Coordenação de Geodésia.

Nota: As barras em azul representam os resíduos nas estações utilizadas no cálculo do hgeoHNOR2020 e, em vermelho, aqueles referentes às estações rejeitadas. Os pontos em vermelho representam o número de estações rejeitadas.

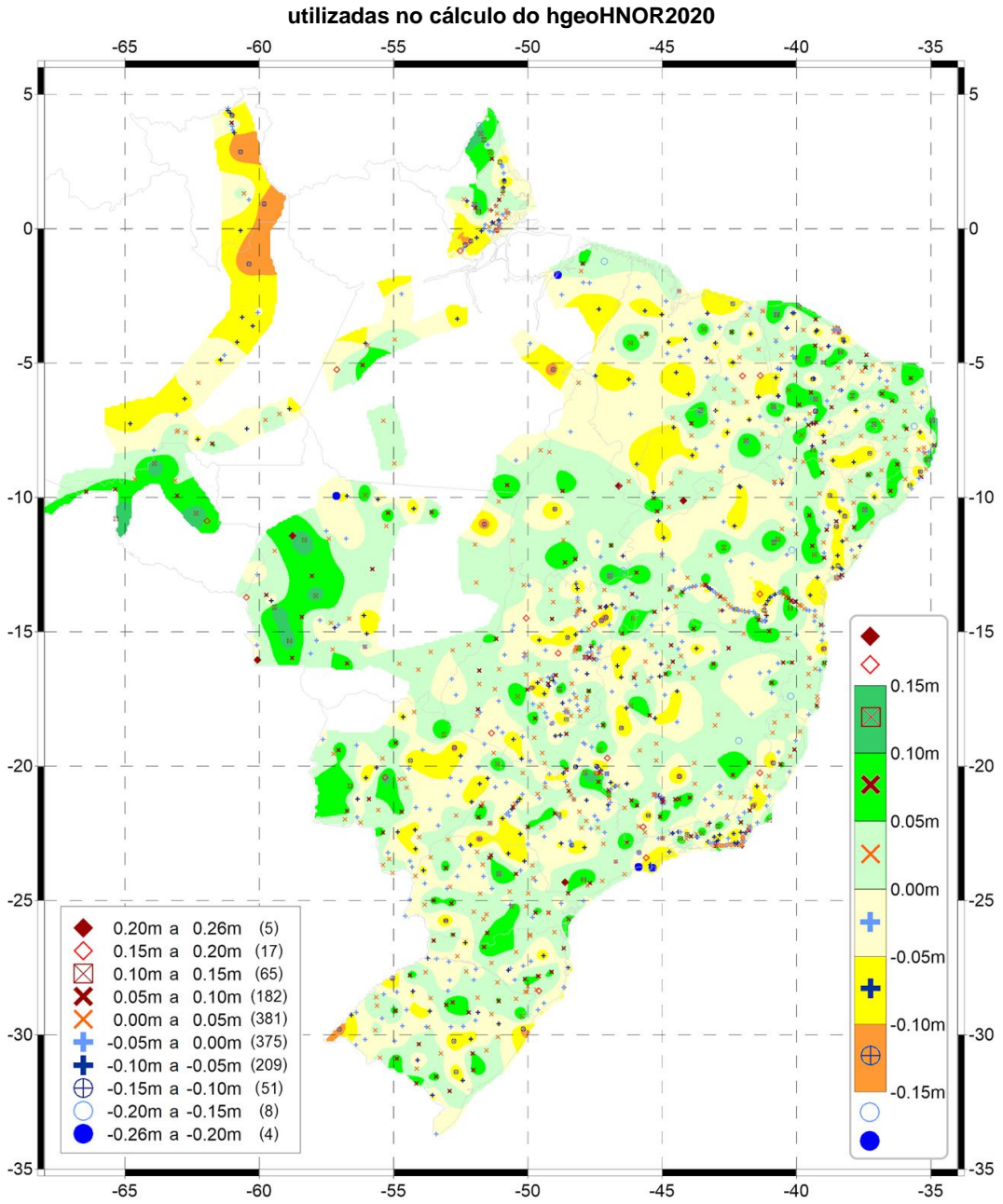

**Mapa 7 - Resíduos finais nas estações SAT-RN efetivamente** 

Fonte: IBGE, Diretoria de Geociências, Coordenação de Geodésia.

A avaliação da precisão relativa global do hgeoHNOR2020 foi realizada mediante o cálculo da diferença de resíduos em cada par de estações com distâncias até 50 km. Esses resultados individuais foram agrupados a cada 1 km, e a diferença média em cada agrupamento foi utilizada para a elaboração do Gráfico 6. Observa-se que, para distâncias de 6 km, por exemplo, a precisão relativa do hgeoHNOR2020 é 1,0 cm/km e, do

Nota: São representadas todas as estações utilizadas, conforme legenda de símbolos, intervalos e totais, à esquerda. No entanto, com o objetivo de tornar mais simples este mapa, apenas os resíduos entre ±15 cm têm sua distribuição representada com isolinhas, conforme escala de cores e símbolos, à direita. Os resíduos e demais informações de cada estação individual são apresentados em uma planilha disponibilizada na seção de *downloads* da página do hgeoHNOR2020, no portal do IBGE na Internet.

MAPGEO2015, 1,4 cm/km e 1,06 cm/km, considerando-se as altitudes físicas de 2011 e 2018, respectivamente. As linhas em azul representam a variação, entre o hgeoHNOR2020 e o MAPGEO2015 (com altitudes normais), das diferenças entre os resíduos em cada par de estações – a variação é -0,4 cm, para o mesmo exemplo de 6 km. Observa-se que a melhoria relativa em relação ao MAPGEO2015 é mais pronunciada para as menores distâncias. Observa-se também que, contrariamente aos resultados absolutos do MAPGEO2015 mostrados nos Gráficos 2 e 5, o desempenho relativo do MAPGEO2015 sofre, em geral, um significativo aprimoramento com a utilização das altitudes normais de 2018.

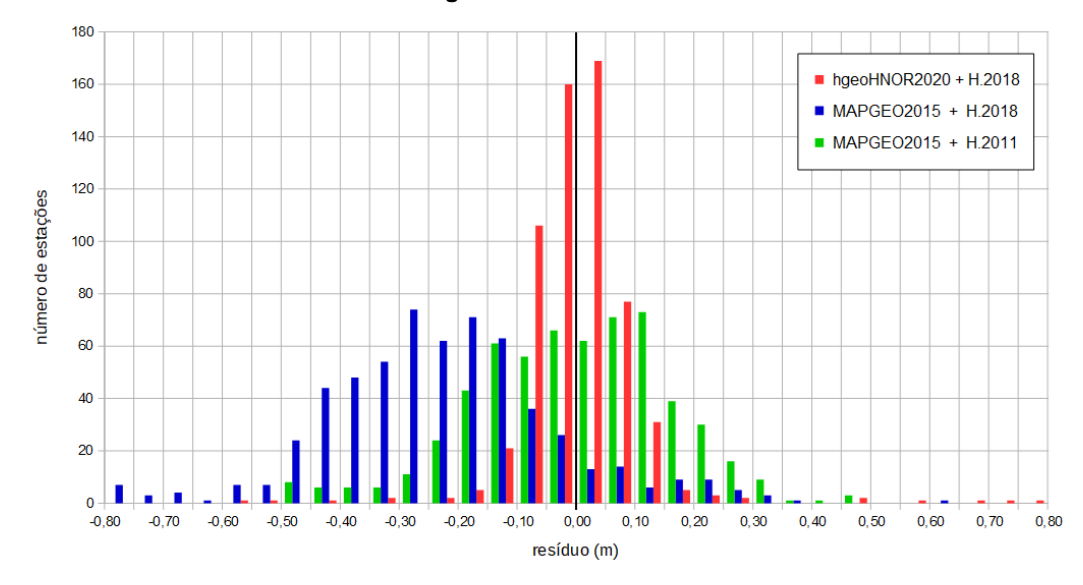

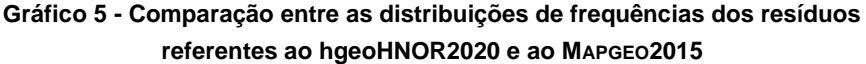

Fonte: IBGE, Diretoria de Geociências, Coordenação de Geodésia.

Nota: Para o MAPGEO2015, foram consideradas as altitudes normais-ortométricas de 2011 e as altitudes normais do REALT2018; foram usadas apenas as 592 estações SAT-RN da avaliação do MAPGEO2015.

### **Avaliação externa**

Foi realizada uma avaliação preliminar limitada do hgeoHNOR2020, por parte de representantes das comunidades acadêmica e usuária, em outubro e novembro de 2020, resultando em importantes sugestões e recomendações referentes ao desenvolvimento, bem como à avaliação e à documentação do modelo. Algumas delas puderam ser implementadas em seguida (avaliação relativa, aprimoramento da documentação), enquanto outras deverão ser objeto de estudos mais aprofundados, idealmente no contexto de projetos acadêmicos – como a escolha dos diversos componentes da metodologia (superfície de tendência, função covariância, tipo de altitude etc.) e os eventuais efeitos da distribuição heterogênea das estações SAT-RN.

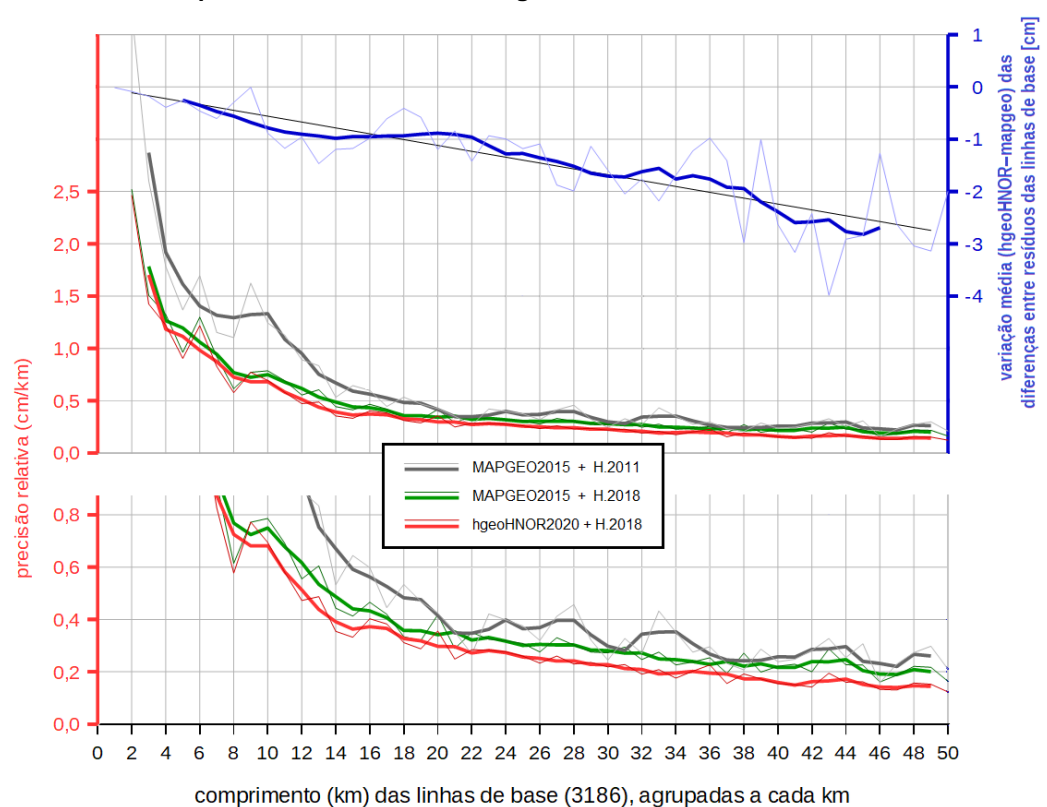

**Mapa 6 - Precisão relativa do hgeoHNOR2020 e do MAPGEO2015**

Fonte: IBGE, Diretoria de Geociências, Coordenação de Geodésia.

Nota: Para o MAPGEO2015, foram consideradas as altitudes normais-ortométricas de 2011 e as altitudes normais do REALT2018. O painel inferior mostra as mesmas linhas de precisão relativa, com escala vertical mais adequada.

## **Disponibilização**

Como já mencionado, o modelo hgeoHNOR2020 é constituído por cinco grades regulares com geometria igual à das grades do MAPGEO2015 (IBGE, 2015), isto é, especificadas pelas coordenadas dos pontos centrais das quadrículas de cinco minutos de arco. As duas grades principais (fatores para conversão e respectivas incertezas) modelam a conversão entre altitudes geométricas *h* (SIRGAS2000) e altitudes físicas do tipo normal *H N* (REALT2018, *datum* de Imbituba) na região entre as longitudes positivas 285° e 330° (ou seja, de 75° W a 30° W) e as latitudes 35° S e 6° N. Duas grades secundárias – igualmente com fatores para conversão e suas incertezas – são utilizadas para a conversão na região onde *H N* (REALT2018) refere-se ao *datum* de Santana, conforme Mapa 4. Por fim, outra grade secundária contém as alturas geoidais do próprio MAPGEO2015 – para as quais não existem estimativas de incerteza – correspondentes à região (também mostrada no Mapa 4) onde não foi possível a modelagem de correções via aplicação da Colocação por Mínimos Quadrados - CMQ, devido à ausência de estações SAT-RN.

Dentro dos limites do Território Nacional, a geometria mencionada implica um total de 103 315 quadrículas (definidas por seus pontos centrais), sendo 92 875 e 3 023 nas grades referentes a Imbituba e Santana, respectivamente, e 7 417 na grade parcial do MAPGEO2015.

O acesso ao modelo foi implementado, no portal do IBGE na Internet, por meio de um serviço de cálculo que facilita a obtenção dos fatores para conversão entre *h* e *H <sup>N</sup>* e as suas respectivas incertezas. A submissão dos dados de entrada é feita diretamente por teclado (com resultado apresentado imediatamente na tela) ou, preferencialmente, via arquivo com a lista de coordenadas. Neste caso, os resultados são enviados ao endereço eletrônico informado, em três tipos de formatação (.txt, .csv, .kml). Nesse serviço de cálculo, também foi implementada a comunicação direta com o serviço on-line para pósprocessamento de dados GNSS (IBGE-PPP), disponível no portal do IBGE, permitindo que os resultados do PPP mantenham-se consistentes com o modelo para conversão de altitudes.

Apenas os pontos situados no Território Nacional são submetidos aos processos de seleção das grades pertinentes (conforme limites mostrados no Mapa 4) e interpolação das respectivas grandezas. A interpolação é realizada por *spline* bicúbica (Press *et al.*, 1992, p. 107-110, 120-122), que fornece resultados mais suaves nas regiões com maior variabilidade dos valores entre quadrículas, em relação à interpolação bilinear. O desempenho do serviço de cálculo é condicionado, principalmente, por dois fatores: a verificação prévia dos polígonos (limites nacionais, área Santana e área oeste MAPGEO2015) e a interpolação propriamente dita. Para os pontos dentro dos limites nacionais, o desempenho é aproximadamente 0,46 ms/ponto (cerca de 130 000 pontos/min), sendo 60% desse tempo consumido na interpolação.

Também estão disponíveis, no portal do IBGE, arquivos ASCII contendo os valores de coordenadas, correções e incertezas referentes às grades descritas anteriormente, bem como as coordenadas dos polígonos delimitadores mostrados no Mapa 4 e a planilha com os resultados referentes às estações SAT-RN utilizadas.

## **Comentários finais**

O modelo hgeoHNOR2020 fornece a separação entre o elipsoide de referência das altitudes geométricas em SIRGAS2000 e as superfícies de referência da realização REALT2018 da componente vertical do Sistema Geodésico Brasileiro - SGB (*data* verticais de Imbituba e Santana). Dessa forma, o fator para conversão *η* extraído do modelo (Figura 2) permite a obtenção de altitudes normais modeladas ( $H^N$ <sub>mod</sub>), compatíveis com o REALT2018, a partir de altitudes geométricas (*h*) resultantes de medições GNSS em regiões onde não haja cobertura adequada da Rede Altimétrica de Alta Precisão - RAAP, isto é, onde não existam estações altimétricas do SGB:

$$
H_{mod}^N = h \cdot \eta
$$
 (equação 3)

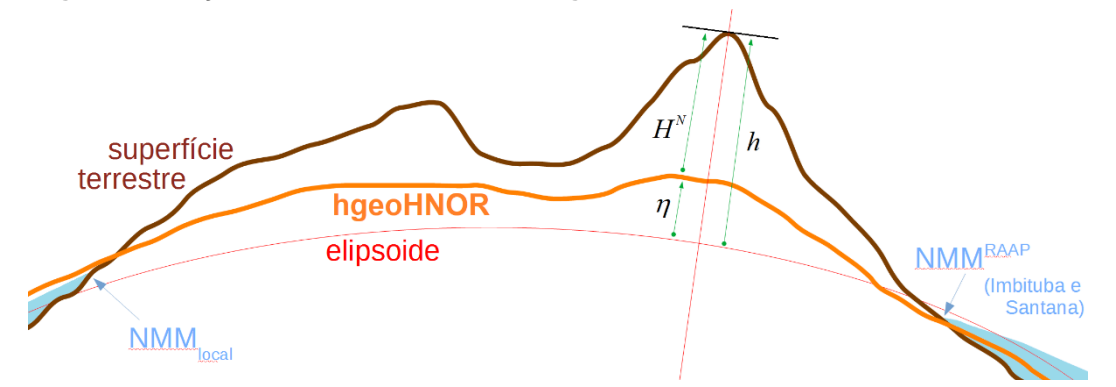

**Figura 2 - Relação entre os modelos da série hgeoHNOR e as altitudes do SGB e dos GNSS**

Fonte: IBGE, Diretoria de Geociências, Coordenação de Geodésia.

Cabe destacar que, apesar das altitudes físicas atuais da RAAP serem do tipo normal, sua superfície de referência não pode ser considerada equivalente ao quasegeoide global, pois foram mantidos os valores de referência dos *data* verticais de Imbituba e Santana (IBGE, 2019, p.33). Da mesma forma, o modelo hgeoHNOR2020 não pode ser considerado um modelo gravimétrico do quase-geoide, não apenas pela particularidade anterior, mas também devido ao fato de não terem sido usadas as metodologias convencionais para modelagem do campo da gravidade. O hgeoHNOR2020 foi calculado mediante Colocação por Mínimos Quadrados - CMQ a partir dos resíduos das alturas geoidais, extraídas do MAPGEO2015, em relação às diferenças entre as altitudes geométricas e normais, nas estações SAT-RN. Portanto, o modelo absorve todas as características intrínsecas dessas três fontes de informação, incluindo as diferentes composições de erros, as estratégias de tratamento da maré permanente, entre outros aspectos, não podendo ser associado ao quase-geoide. Além disso, eventuais alterações de posição das estações, no período entre os dois tipos de levantamento (nivelamento e GNSS), podem afetar esse tipo de modelagem estatística. Assim, de modo a explicitar essa diferença, considera-se o fator para conversão *η*, fornecido pelo hgeoHNOR2020, como a adição daquelas influências intrínsecas (*Δ*) aos valores de separação entre quasegeoide global e elipsoide (*ζ*, anomalias de altitude): *η = ζ + Δ*.

A distribuição espacial dos fatores para conversão do hgeoHNOR2020 é representada no Mapa 8.

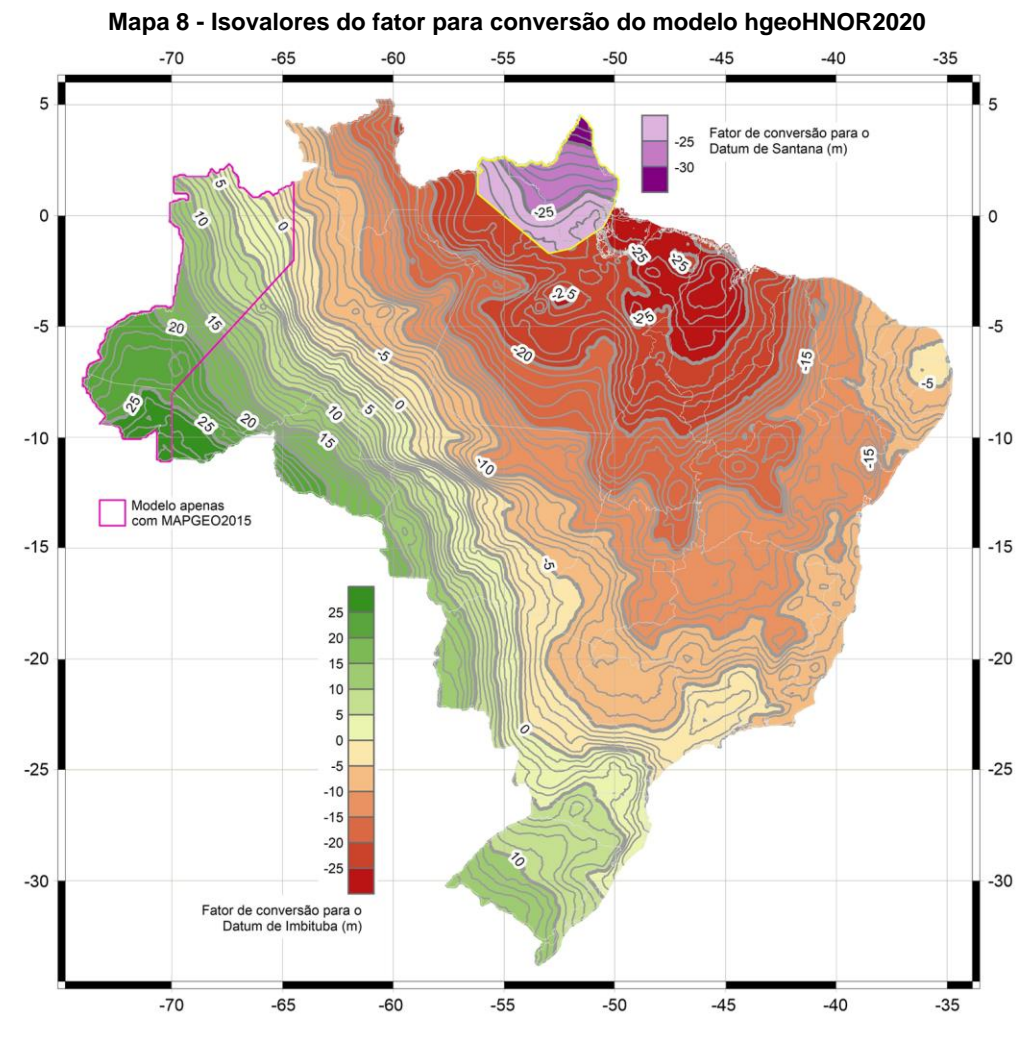

Fonte: IBGE, Diretoria de Geociências, Coordenação de Geodésia.

A utilização do hgeoHNOR2020 em aplicações que demandem significativa precisão altimétrica deve ser precedida de cuidadosa avaliação das estações SAT-RN na região de interesse. Em caso de distribuição deficiente ou resíduos com excessiva variabilidade, deve-se proceder ao estabelecimento de novas estações GNSS em RRNN preservadas, de modo a permitir aquela avaliação. Caso não haja RRNN preservadas, é necessário estabelecer novas linhas de nivelamento, com conexões GNSS adequadamente distribuídas.

As estações SAT-RN determinadas por outras instituições e profissionais autônomos – preferencialmente, em RRNN do SGB – poderão ser úteis para o refinamento das futuras versões do hgeoHNOR, desde que o IBGE tenha condições de avaliá-las e utilizá-las. Para tanto, os interessados deverão submeter os respectivos dados e informações ao serviço on-line para pós-processamento de dados GNSS (IBGE-PPP), disponível no portal do IBGE na Internet.

## **Referências**

AHLGREN, K *et al. GEOID 18*. Silver Spring: National Oceanic and Atmospheric Administration - NOAA, 2020. 94 p. (NOAA technical report NOS NGS, 72). Acima do título: National Geodetic Survey. Disponível em: https://geodesy.noaa.gov/library/pdfs/NOAA\_TR\_NOS\_NGS\_0072.pdf. Acesso em: out. 2023.

ALENCAR, J. C. M. de. *Sistema nacional de nivelamento de 1<sup>a</sup> ordem*. Rio de Janeiro: IBGE, 1968. 21 p. Trabalho apresentado na I Conferência Nacional de Geociências, realizada no Rio de Janeiro, em 1968. Disponível em: https://artigos.ibge.gov.br/artigoshome/geodesia/ate1989/3138-sistema-nacional-de-nivelamento-de-1a-ordem-1968.html. Acesso em: out. 2023.

ANÁLISE do nível médio do mar nas estações da Rede Maregráfica Permanente para Geodésia - RMPG 2001/2015. Rio de Janeiro: IBGE, 2016. 61 p. Disponível em: https://geoftp.ibge.gov.br/informacoes\_sobre\_posicionamento\_geodesico/rmpg/relatorio/r elatorio\_RMPG\_2001\_2015\_GRRV.pdf. Acesso em: out. 2023.

BESERRA, H. *Ajustamento da rede de nivelamento*. Rio de Janeiro: IBGE, 1952. 33 p. (Biblioteca geográfica brasileira. Série B, n. 11). Disponível em: https://artigos.ibge.gov.br/artigos-home/geodesia/ate-1989/3139-ajustamento-da-redede-nivelamento.html. Acesso em: out. 2023.

BILKER-KOIVULA, M. Development of the finnish height conversion surface FIN2005N00. *Nordic Journal of Surveying and Real Estate Research*, Helsinki: Finnish Society of Built Environment Research, v. 7, n. 1, p.76-88, May 2010. Disponível em: https://www.researchgate.net/publication/256481988\_Development\_of\_the\_Finnish\_Heig ht Conversion Surface FIN2005N00. Acesso em: out. 2023.

BLITZKOW, D.; FORTES, L. P. S.; GODOY, R. A. Z. Geoidal map improvement in Brazil. *In*: SÜNKEL, H.; BAKER, T. (ed.). *Sea surface topography and the geoid*. New York: Springer, 1990. p. 73-79. (International Association of Geodesy Symposia, v. 104). Trabalho apresentado no International Association of Geodesy Symposium on Sea Surface Topography and the Geoid, realizado em Edimburgo, em 1989. Disponível em: [https://link.springer.com/chapter/10.1007/978-1-4684-7098-7\\_9.](https://link.springer.com/chapter/10.1007/978-1-4684-7098-7_9) Acesso em: out. 2023.

FORSBERG, R.; TSCHERNING, C. C. *An overview manual for the GRAVSOFT geodetic gravity field modelling programs*. 2nd. ed. Kongens Lyngby: National Space Institute - DTU Space, 2008. [75] p. Disponível em:

https://www.academia.edu/9206363/An\_overview\_manual\_for\_the\_GRAVSOFT\_Geodeti c\_Gravity\_Field\_Modelling\_Programs. Acesso em: out. 2023.

FORTES, L. P. S., BLITZKOW, D. As alturais geoidais doppler e os modelos de grau elevado do potencial gravitacional. *Cadernos de Geociências*, Rio de Janeiro: IBGE, v. 1, p. 23-27, maio 1988. Disponível em:

https://biblioteca.ibge.gov.br/visualizacao/periodicos/116/cgeo\_1988\_n1\_maio.pdf. Acesso em: out. 2023.

IBGE. *Especificações e normas para levantamentos geodésicos associados ao Sistema Geodésico Brasileiro*. Rio de Janeiro, 2017. 56 p. Disponível em: https://www.ibge.gov.br/geociencias/metodos-e-outros-documentos-dereferencia/normas/16463-especificacao-e-normas-gerais-para-levantamentosgeodesicos-em-territorio-brasileiro.html?edicao=16469&t=acesso-ao-produto. Acesso em: out. 2023.

IBGE. *O novo modelo de ondulação geoidal do Brasil - MAPGEO2015*. Rio de Janeiro, 2015. 17 p. Elaborado em parceria com a Escola Politécnica da Universidade de São Paulo - Epusp. Disponível em:

https://geoftp.ibge.gov.br/modelos\_digitais\_de\_superficie/modelo\_de\_ondulacao\_geoidal /cartogramas\_MAPGEO2015/rel\_mapgeo2015.pdf. Acesso em: out. 2023.

IBGE. *Reajustamento da rede altimétrica com números geopotenciais*. 2. ed. Rio de Janeiro, 2019. 54 p. Disponível em: https://www.ibge.gov.br/geociencias/informacoessobre-posicionamento-geodesico/rede-geodesica/16283-redealtimetrica.html?=&t=publicacoes. Acesso em: out. 2023.

LOBIANCO, M. C. B.; BLITZKOW, D.; MATOS, A. C. O. C. *O novo modelo geoidal para o Brasil*. 2005. 6 p. Trabalho apresentado no IV Colóquio Brasileiro de Ciências Geodésicas, realizado em Curitiba, em 2005. Disponível em: https://artigos.ibge.gov.br/artigos-home/geodesia/2008-2005/3085-o-novo-modelogeoidal-para-o-brasil. Acesso em: out. 2023.

LUZ, R. T. *Estratégias para modernização da componente vertical do Sistema Geodésico Brasileiro e sua integração ao SIRGAS*. Orientador: Sílvio Rogério Correia de Freitas. 2008. 205 p. Tese (Doutorado em Ciências Geodésicas) - Curso de Pós-Graduação em Ciências Geodésicas, Universidade Federal do Paraná - UFPR, Curitiba, 2008. Disponível em:

www.sirgas.org/fileadmin/docs/Roberto\_Teixeira\_Luz\_Tese\_de\_Doutorado.pdf. Acesso em: out. 2023.

LUZ, R. T. *A influência das ondas de alta e média freqüência na observação do nível do mar para aplicações geodésicas*. Orientador: Claudio Freitas Neves. 1996. 168 p. Dissertação (Mestrado em Engenharia Oceânica) - Coordenação dos Programas de Pós-Graduação de Engenharia - Coppe, Universidade Federal do Rio de Janeiro - UFRJ, Rio de Janeiro, 1996. Disponível em: [https://w1files.solucaoatrio.net.br/atrio/ufrj](https://w1files.solucaoatrio.net.br/atrio/ufrj-peno_upl/THESIS/10002460/1996_mestrado_roberto_teixeira_luz_reduced_20210921125826826.pdf)[peno\\_upl//THESIS/10002460/1996\\_mestrado\\_roberto\\_teixeira\\_luz\\_reduced\\_202109211](https://w1files.solucaoatrio.net.br/atrio/ufrj-peno_upl/THESIS/10002460/1996_mestrado_roberto_teixeira_luz_reduced_20210921125826826.pdf) [25826826.pdf.](https://w1files.solucaoatrio.net.br/atrio/ufrj-peno_upl/THESIS/10002460/1996_mestrado_roberto_teixeira_luz_reduced_20210921125826826.pdf) Acesso em: out. 2023.

MATTOS, A. H. de. *Ajustamento preliminar de uma rede de nivelamento*. Rio de Janeiro: IBGE, 1948. 26 p. (Biblioteca geográfica brasileira. Série B, n. 7). Disponível em: https://artigos.ibge.gov.br/artigos-home/geodesia/ate-1989/3140-ajustamento-preliminarde-uma-rede-de-nivelamento.html. Acesso em: out. 2023.

MORITZ, H. *Advanced Physical Geodesy*. Karlsruhe: Wichmann; Tunbridge: Abacus, 1980. 500 p. (Sammlung Wichmann: Neue Folge: Buchreihe, 13). Disponível em: [https://archive.org/details/Moritz1980AdvancedPhysicalGeodesy.](https://archive.org/details/Moritz1980AdvancedPhysicalGeodesy) Acesso em: out. 2023.

MORITZ, H. *Working with Torben Krarup*. 2006. 4 p. Trabalho apresentado no Torben Krarup Workshop, realizado em Aalborg, 13 out. 2006. Disponível em: http://www.helmutmoritz.at/SciencePage/WorkingwithTorbenKrarup.pdf. Acesso em: out. 2023.

NOVAES, J. R. D.; MELLO, M. P. *Geodésia por satélites no IBGE: resultados preliminares das atividades desenvolvidas*. Rio de Janeiro: IBGE, 1974. 22 p. Disponível em: https://artigos.ibge.gov.br/artigos-home/geodesia/ate-1989/3137-geodesia-porsatelites-no-ibge-resultados-preliminares-das-atividades-desenvolvidas. Acesso em: out. 2023.

PRESS, W. H. *et al.* Numerical recipes in Fortran 77: the art of scientific computing. *In*: PRESS, W. H. *et al. Fortran numerical recipes*. 2nd. ed. Cambridge: Cambridge University Press, 1992. v. 1 (973 p.). Disponível em:

[https://websites.pmc.ucsc.edu/~fnimmo/eart290c\\_17/NumericalRecipesinF77.pdf.](https://websites.pmc.ucsc.edu/~fnimmo/eart290c_17/NumericalRecipesinF77.pdf) Acesso em: out. 2023.

SOUZA, D. V de.; SÁ, N. C. de. Identificação de distorções em redes altimétricas usando geóide e GPS. *Revista Brasileira de Cartografia*, Uberlândia: Sociedade Brasileira de Cartografia, Geodésia, Fotogrametria e Sensoriamento Remoto - SBC: Universidade Federal de Uberlândia - UFU, v. 59, n. 3, p. 199-212, dez. 2007. Disponível em: http://www.seer.ufu.br/index.php/revistabrasileiracartografia/article/view/44888/23898. Acesso em: out. 2023.

TIERRA CRIOLLO, A.; FREITAS, S. C. de. *Predição de anomalias gravimétricas de arlivre e Bouguer para dados esparsos*. 2004. [13] p. Trabalho apresentado no I Simpósio de Ciências Geodésicas e Tecnologias da Geoinformação, realizado em Recife, 2004. Disponível em: https://www3.ufpe.br/cgtg/ISIMGEO/CD/html/geodesia/Artigos/G029.pdf. Acesso em: out. 2023.

ZIEBART, M. *et al.* Great Britain's GPS height corrector surface. *In*: INTERNATIONAL TECHNICAL MEETING OF THE SATELLITE DIVISION OF THE INSTITUTE OF NAVIGATION, 17., 2004, Long Beach. *Proceedings* […]. Long Beach: Institute of Navigation - ION, 2004. p. 203-210.

## **Apêndices**

**1 Colocação por Mínimos Quadrados - CMQ: tutorial resumido no contexto do hgeoHNOR2020**

**2 Seleção dos parâmetros da função covariância e do número máximo de pontos**

**3 Áreas prioritárias para a determinação de novas estações SAT GNSS em Referências de Nível do SGB**

### **1 Colocação por Mínimos Quadrados - CMQ: tutorial resumido no contexto do hgeoHNOR2020**

O método Colocação por Mínimos Quadrados - CMQ visa à obtenção de uma função desconhecida a partir de valores conhecidos de funcionais daquela função, em oposição à interpolação, em que os valores conhecidos se referem à própria função.

De forma mais rigorosa, o termo colocação refere-se, em análise matemática, à estimação "de uma função desconhecida por meio de uma função aproximativa, ajustada a um conjunto de observações discretas de funcionais (derivadas, integrais etc.) da função desconhecida" (Moritz, 2006, p. 2, tradução nossa). Assim, a obtenção do geopotencial (*W*) e da altura geoidal (*N = [W - U] / γ*) a partir de medidas da gravidade (*g = dW / dH*) é um caso típico de colocação, assim como a modelagem da superfície para conversão de altitudes (*ε = h - H N - N*), sendo *γ* a gravidade normal; *U* o esferopotencial (associado a *γ*); *H <sup>N</sup>* a altitude normal; e *h* a altitude geométrica (elipsoidal).

É importante ressaltar que a conexão entre incógnitas e valores conhecidos é especificada em termos das respectivas Matrizes Covariância e não por meio de relações funcionais diretas, como descrito a seguir.

### **Formulação**

Adotando-se a descrição de Moritz (1980, p. 132), seja *AX+s* a função desconhecida que se busca estimar, constituída por duas parcelas: *s*, aleatória e estacionária com média nula; e *AX* , sistemática, expressa em termos dos parâmetros *X* e coeficientes *A*, conforme notação convencional do ajustamento por mínimos quadrados.

No problema da determinação de um modelo para conversão de altitudes, como o hgeoHNOR2020, *AX* seria a superfície de tendência que representa o não paralelismo entre as superfícies de referência das grandezas envolvidas (*h*, *H N* , *N*), e *s*, a variabilidade regional da diferença entre tais grandezas.

A informação inicial para a estimação de *AX+s* é o conjunto de observações *l*, afetadas pelos erros de observação *n* (Figura 1). Por conveniência, representa-se como *t* os valores de *s* nos pontos de medição. Assim:

$$
l = AX + t + n \tag{equação 1}
$$

Depois de estabelecer algumas condições acerca das características estatísticas das grandezas envolvidas, Moritz (1980, p. 76-116) mostra que as componentes sistemática e aleatória são estimadas, respectivamente, via ajustamento e colocação:

$$
X' = (A^T C u^{-1} A)^{-1} A^T C u^{-1} l
$$
 (equação 2)

 $s' = C_{st} C_{ll}^{-1}$ *( l - AX' )* (equação 3)

$$
\Sigma_{s'} = C_{ss} - C_{st} C_{ll}^{-1} C_{ts}
$$
 (equação 4)

$$
C_{ll} = C_{tt} + C_{nn}
$$
 (equação 5)

sendo *Cll* a Matriz Variância-Covariância - MVC das observações, expressa como soma das MVC *Cnn* das medições e *Ctt* do sinal nos pontos observados; *Cst*, a MVC cruzada do sinal entre os pontos conhecidos e desconhecidos; e *Σs'* a MVC da estimativa *s'*, da qual se extraem as incertezas da solução da CMQ. O mesmo autor destaca que a componente determinística da CMQ (equação 2) difere do tradicional ajustamento via mínimos quadrados por adicionar as covariâncias do sinal às covariâncias das observações (equação 5).

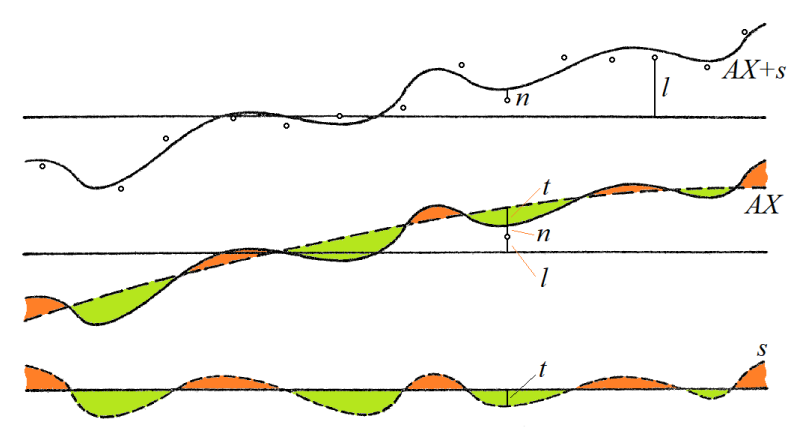

**Figura 1 - Representação das grandezas básicas envolvidas na Colocação por Mínimos Quadrados - CMQ**

Fonte: MORITZ, H. *Advanced Physical Geodesy.* Karlsruhe: Wichmann; Tunbridge: Abacus, 1980. p. 133. (Sammlung Wichmann: Neue Folge: Buchreihe, 13). Adaptada. Disponível em: [https://archive.org/details/Moritz1980AdvancedPhysicalGeodesy.](https://archive.org/details/Moritz1980AdvancedPhysicalGeodesy) Acesso em: out. 2023.

### **Implementação (GEOGRID)**

As covariâncias do sinal são tradicionalmente estimadas por meio da chamada função covariância, que modela a variação da correlação entre as grandezas envolvidas em função da distância entre os respectivos pontos de avaliação. No programa GEOGRID, do pacote GRAVSOFT (Forsberg; Tscherning, 2008, p. 38), a função covariância assume a forma:

$$
C = C_0 \left( 1 + \frac{d}{a} \right) e^{-d/a}
$$
 (equação 6)

com *d* representando a distância entre os pontos considerados; *C0*, o valor atribuído à variância das observações; e *α =* 0,595*L*, sendo *L* a chamada distância de correlação, na qual a variância diminui pela metade, isto é, *C(L) = C<sup>0</sup>* / 2. A Figura 2 ilustra esses conceitos, mostrando como *L* não se refere à seleção das informações a serem consideradas no cálculo (raio de busca), mas, sim, ao grau de influência (similar a uma ponderação) de cada observação no resultado final.

Observa-se a correlação quase completa para as pequenas distâncias, isto é, para os pares de pontos muito próximos entre si. Dessa forma, antes da aplicação da CMQ, é necessária uma crítica específica para tais casos, de modo a retirar da análise as estações com inconsistências graves em relação à vizinhança imediata.

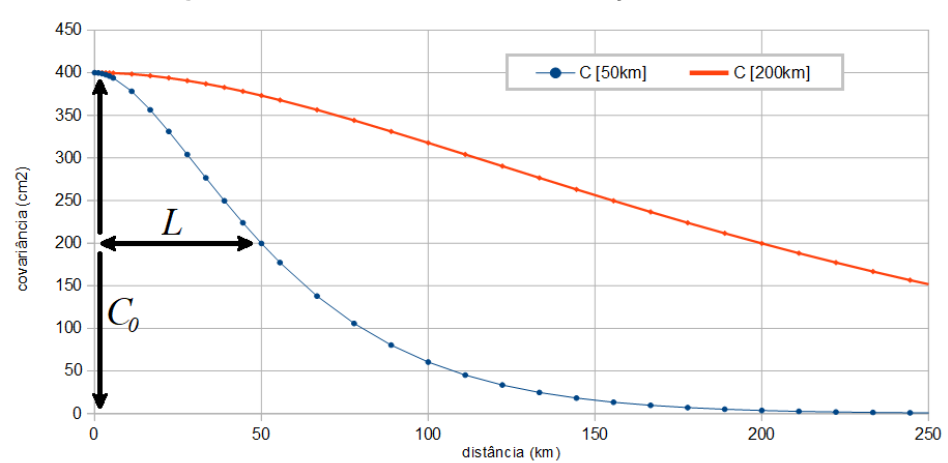

### **Figura 2 - Parâmetros essenciais da função covariância**

Fonte: MORITZ, H. *Advanced Physical Geodesy.* Karlsruhe: Wichmann; Tunbridge: Abacus, 1980. p. 175. (Sammlung Wichmann: Neue Folge: Buchreihe, 13). Adaptada. Disponível em: [https://archive.org/details/Moritz1980AdvancedPhysicalGeodesy.](https://archive.org/details/Moritz1980AdvancedPhysicalGeodesy) Acesso em: out. 2023.

Nota: Variância  $C_0$  = 400 cm<sup>2</sup>, e distâncias de correlação *L* = 50 km e *L* = 200 km.

Outras providências essenciais no processo de cálculo são a detecção e a correção de qualquer efeito sistemático que afaste a parcela *s* das condições a ela impostas no desenvolvimento da solução da CMQ: média e tendência nulas. Assim, é fundamental a utilização de ferramentas computacionais que incluam a remoção dos efeitos sistemáticos de *s*, isto é, a modelagem de uma superfície de tendência via equação 2, como, por exemplo, o caso do GEOID18, mais recente modelo "híbrido" do serviço geodésico americano (National Geodetic Survey - NGS) (Ahlgren *et al.*, 2020, p. 10).

O GEOGRID oferece várias opções de implementação de tal modelagem, mas recomenda a utilização da seguinte (Forsberg; Tscherning, 2008, p. 22):

$$
S = a_1 \cos\varphi \cos\lambda + a_2 \cos\varphi \sin\lambda + a_3 \sin\varphi + a_4 + s
$$
 (equação 7)

sendo *S* (maiúsculo) o sinal total composto pela parcela sistemática representada pela superfície de tendência – modelada pelos parâmetros ajustados *a<sup>i</sup>* – e pela parcela puramente aleatória *s*, a ser estimada por colocação (equação 3).

Para a construção das covariâncias *Cll* (equação 5), é necessária a informação da parcela *Cnn*, que pode ser calculada a partir dos desvios padrões fornecidos com os dados de entrada (no caso de anomalias da gravidade em estações gravimétricas, por exemplo). No entanto, no caso de estações SAT-RN para o cálculo de uma superfície para conversão de altitudes, os resíduos entre as grandezas observadas e modeladas:

$$
\varepsilon = h - H^N - N \tag{equação 8}
$$

normalmente não possuem estimativas do erro total. A fim de contornar essa dificuldade, o GEOGRID permite que o usuário informe um valor único para essa parcela.

Por fim, deve-se definir adequadamente o número máximo de pontos por quadrante, como critério de seleção das informações a serem consideradas no cálculo de *s'* (equação 3), tendo-se em conta, também, a consistência em relação ao valor da distância

de correlação (*L*) e à distribuição das estações na área de trabalho. O número máximo de pontos considerados deve garantir uma amostragem adequada da função covariância (equação 6) e também não pode constituir fator de diminuição do desempenho computacional (nos casos de elevado número de estações disponíveis). O Mapa 1 exemplifica essas questões.

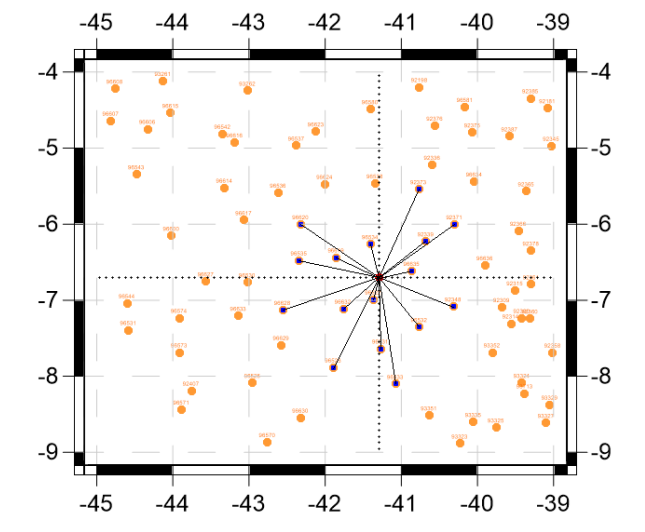

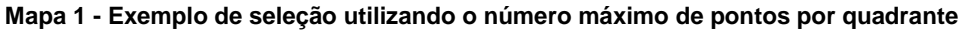

Fonte: IBGE, Diretoria de Geociências, Coordenação de Geodésia.

Nota: Neste caso (quatro pontos/quadrante), o conjunto resultante (16 pontos) apresenta distâncias entre 32,7 km e 156,8 km, as quais estariam consistentes com, por exemplo, *L* = 50 km, mas não com *L* = 200 km.

### **Exemplos**

Foi simulada uma distribuição aproximadamente homogênea de 77 pontos em uma área de 660 km x 550 km, com valores de resíduos (equação 8) correspondentes a um plano inclinado no sentido N-S, sem erros aleatórios (Mapa 2, painel A), variando de 41,18 cm a 88,91 cm (valores proporcionais às latitudes 4,118° e 8,891°). A partir desse conjunto de dados de controle, foram definidos dois outros conjuntos, em que o resíduo do ponto mais central recebeu erros de ±2 m (Mapa 2, painéis B e C).

O Mapa 3 apresenta a comparação entre os resultados incluindo e excluindo a modelagem da superfície de tendência (equação 7), para dois casos com diferentes valores de distância de correlação (*L*) e incerteza observacional (*Cnn*). Observa-se que a modelagem do efeito sistemático permite a reprodução rigorosa dos resíduos de entrada (painel A), enquanto a não modelagem dá origem a significativas distorções, atingindo 88,7 - 56,4 = 32,3 cm (*L* = 200 km, painel B) e 88,7 - 67,7 = 21,0 cm (*L* = 50 km, painel C), para o ponto assinalado. Também se observa o decaimento dos resíduos até o valor nulo, nas áreas sem observação, de forma consistente com as condições estabelecidas na formulação da CMQ. O Mapa 3 também mostra, em D e E, a "granularidade" das incertezas dos resultados, isto é, uma significativa variabilidade em pequenas distâncias, resultante da escolha de valores muito baixos para *L* em relação à densidade típica de observações na área de trabalho. Esse efeito também pode ser observado no Mapa 4.

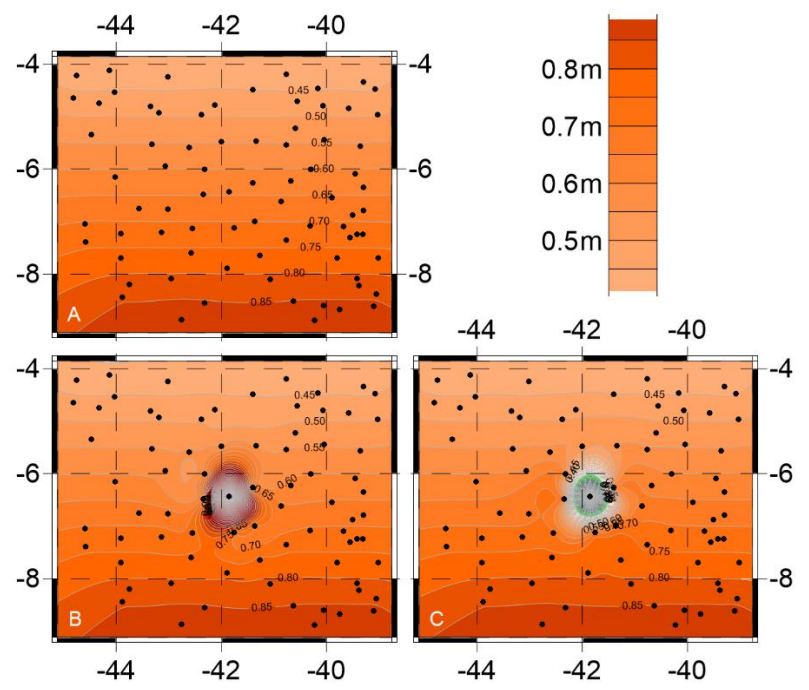

### **Mapa 2 - Conjunto de resíduos simulados que definem um plano com inclinação N-S**

Fonte: IBGE, Diretoria de Geociências, Coordenação de Geodésia.

Nota: Em A, a regularidade das isolinhas reflete o fato de que os resíduos não contêm erro (as curvas nas bordas são efeito do algoritmo utilizado na elaboração das figuras). Em B, o resíduo do ponto central tem erro de +2 m. Em C, o erro é -2 m.

O Mapa 4 apresenta os resultados, com modelagem da superfície de tendência (equação 7), referentes ao conjunto de dados iniciais com erro de +2 m no resíduo do ponto central, para os mesmos dois casos anteriores de *L* e *Cnn*. Observa-se que, mesmo com a presença de um significativo erro grosseiro, a inclusão da modelagem do efeito sistemático permite a reprodução rigorosa dos resíduos de entrada (Mapa 2, painel A), na área coberta pelos pontos observados e sem influência importante do ponto com erro, dependendo do valor selecionado para *L*. Nas áreas sem observações, a modelagem da superfície de tendência sofre expressiva degradação, como comprova a curvatura das isolinhas no Mapa 4, painéis A e C.

Também se observa a total ausência de influência do erro grosseiro nas estimativas pontuais das incertezas (B e D). Essa influência limita-se ao cálculo do valor global *C<sup>0</sup>* (equação 6). Por fim, C e D mostram a já citada variabilidade dos resultados em decorrência da escolha de valores baixos para *L*. De modo recíproco, valores altos para *L* provocam uma homogeneização das incertezas (B) e uma atenuação dos valores extremos dos resíduos (A). Assim, se constata que as correções modeladas ainda apresentarão uma diferença em relação à observação, dependendo do valor selecionado para *L*. No caso do ponto com erro de +2 m do Mapa 4, o resíduo é 2,64 m, mas os painéis A e B indicam um valor de 0,92 m (diferença de 1,72 m) com incerteza de 9,1 cm, enquanto C e D mostram 2,16 m (diferença de 0,48 m) e 8,8 cm, respectivamente.

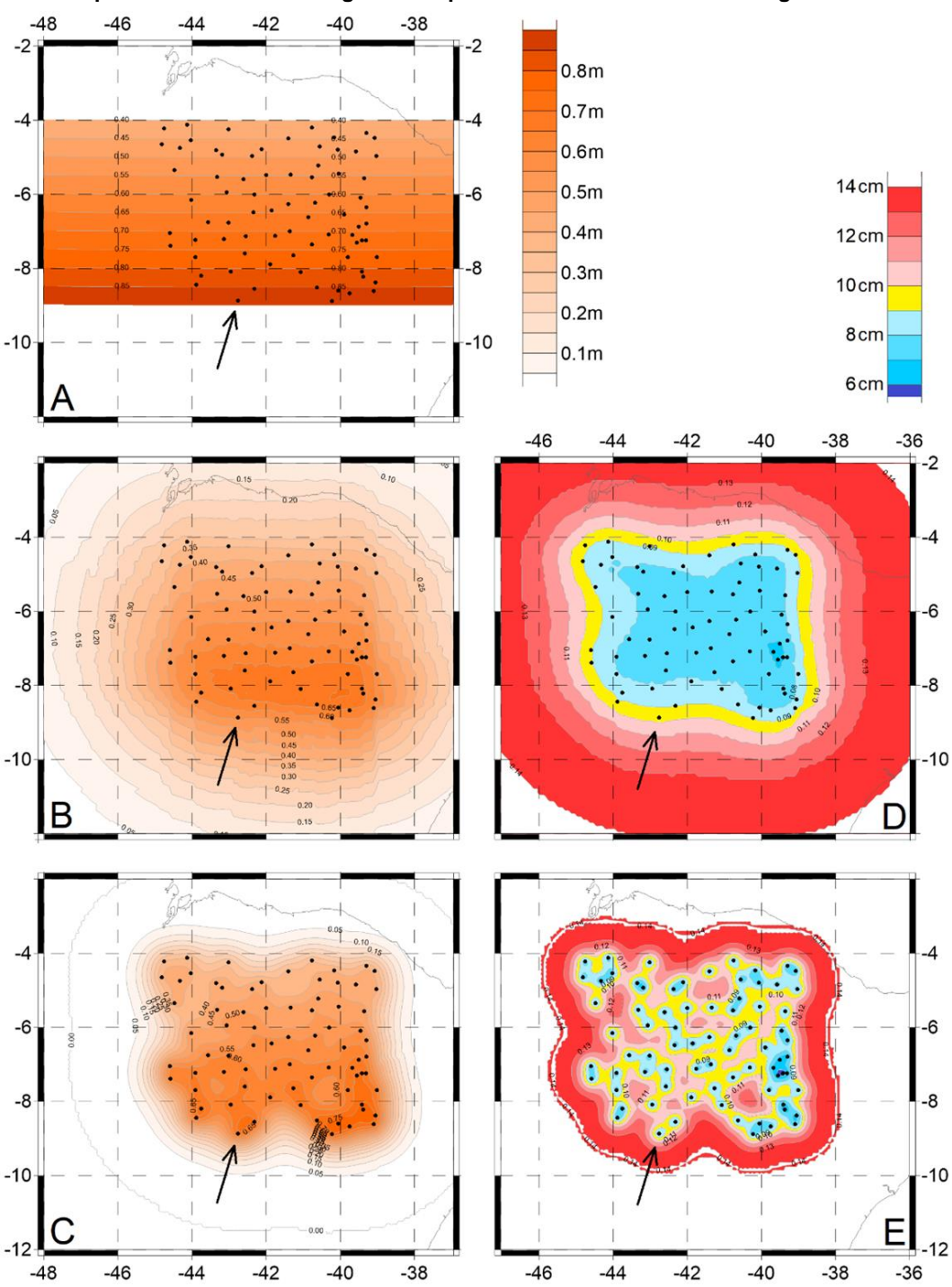

### **Mapa 3 - Efeitos da modelagem da superfície de tendência sem erros grosseiros**

Fonte: IBGE, Diretoria de Geociências, Coordenação de Geodésia.

Nota: Painéis à esquerda mostram as correções modeladas e as respectivas incertezas à direita. O painel A apresenta a modelagem das correções incluindo a superfície de tendência (resultados iguais para ambas as combinações de *L* e *Cnn*), cujas incertezas são praticamente nulas, e, portanto, não há o correspondente painel à direita com o respectivo mapa de isolinhas de desvio padrão. Os demais painéis referem-se às soluções sem a superfície de tendência. Os painéis B e D referem-se a *L* = 200 km e *Cnn* = 25 cm, enquanto C e E resultam de *L* = 50 km e *Cnn* = 10 cm. Para o ponto assinalado: *ε* = 0,887 m (A); *ε* = 0,564 m (B) e *σs* = 0,096 m (D); e *ε* = 0,677 m (C) e *σs* = 0,080 m (E).

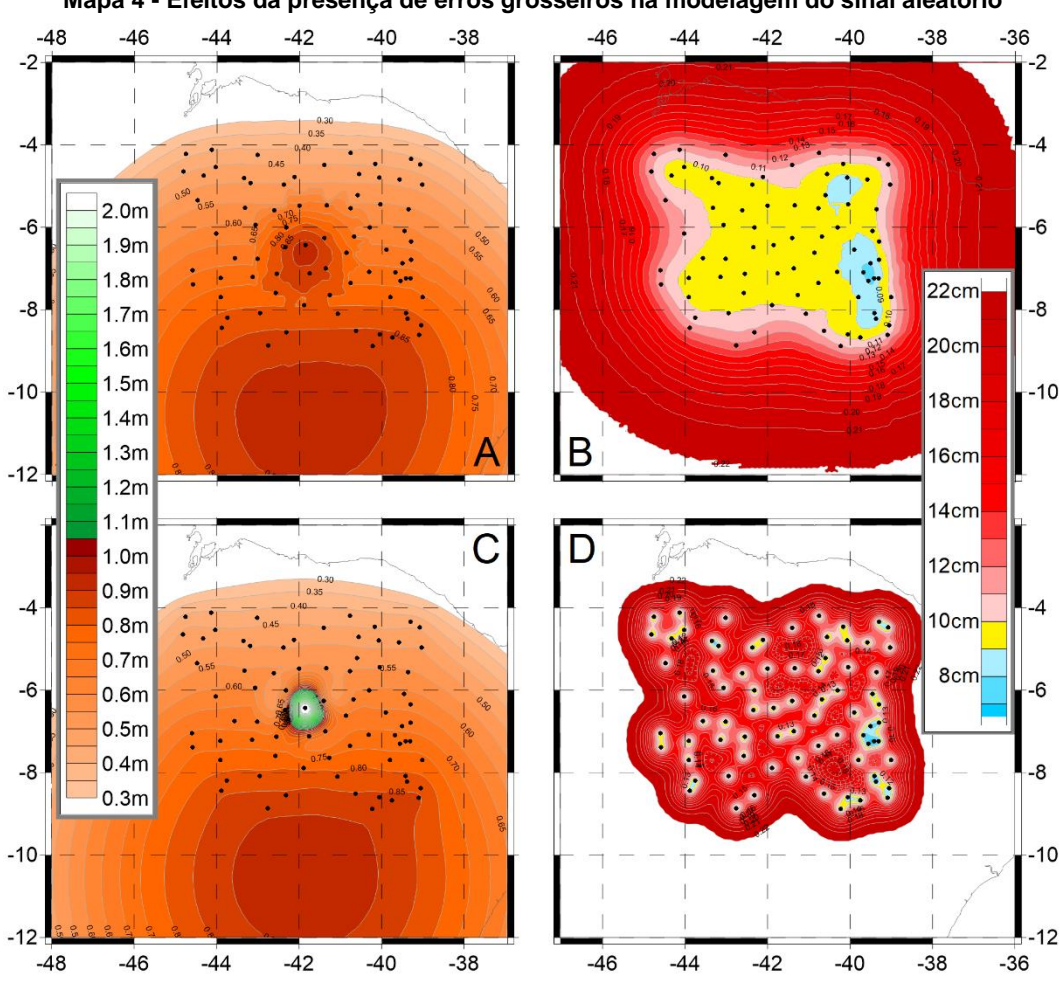

**Mapa 4 - Efeitos da presença de erros grosseiros na modelagem do sinal aleatório**

Fonte: IBGE, Diretoria de Geociências, Coordenação de Geodésia.

Nota: Correções nos painéis à esquerda e respectivas incertezas à direita. Todos os casos com superfície de tendência. Os painéis A e B referem-se a *L* = 200 km e *Cnn* = 25 cm; C e D resultam de *L* = 50 km e *Cnn* = 10 cm.

### **Rejeição dos resíduos pós-modelagem**

Ahlgren *et al*. (2020) propõem a eliminação de estações com resíduos problemáticos a partir de uma análise dos resíduos das estações vizinhas, considerandose o número significativo de estações disponíveis a esses autores. No caso do Sistema Geodésico Brasileiro - SGB, há pouco mais de 1 300 estações SAT-RN, o que inviabiliza a utilização do conceito de vizinhança. Como alternativa, na modelagem do hgeoHNOR2020, foi adotada uma análise baseada na comparação entre a incerteza estimada (*σ*) para a correção modelada em cada estação e o novo resíduo calculado a partir da grade corrigida, aplicando-se o limite de ±3*σ* para o novo resíduo.

Além disso, foi analisada a proporção de estações cujos erros situam-se no intervalo de ±1,96*σ*, que deve corresponder a pelo menos 95% das observações consideradas na modelagem. Esse critério permite otimizar a seleção da distância de correlação (*L*) e da incerteza observacional (*Cnn*).

Uma outra alternativa para a qualificação dos resíduos, ainda não implementada, é a exclusão de uma pequena parcela de estações para utilização na avaliação pósmodelagem. A viabilidade de implementação e aplicação prática dessa alternativa ainda aguarda confirmação.

### **BGE** 43

### **2 Seleção dos parâmetros da função covariância e do número máximo de pontos**

O resumo apresentado na Tabela 1 refere-se aos testes preliminares da metodologia, realizados com um número menor de estações SAT-RN, referidas a Imbituba.

Observa-se que o número de estações rejeitadas (PTS.EXCL, com resíduo>3*σω*), bem como o de estações com resíduos fora do intervalo de 95% (RES>1.96SIG), diminuem com a redução da distância de correlação (*L*) e com o aumento do erro observacional (*Cnn*). O contrário acontece com a raiz do erro quadrático médio, tanto antes quanto depois da rejeição (REQM1 e REQM2).

Estão assinaladas as combinações que resultam em indicador consistente (igual ou menor que 5%) para o número total de resíduos maiores que 1,96*σω*.

Assim, o equilíbrio entre os critérios mencionados leva à seleção dos valores de 100 km para a distância de correlação e de 15 cm para o erro observacional.

| <b>ITER</b>    | $\mathbf{L}$<br>[km] | Cnn<br>[cm] | N | NÚM<br><b>PTOS</b> | REQM1<br>[cm] | PTS.EXCL<br>NÚM % |     | RESÍD<br>MÉDIO | <b>RESID</b><br>MÍN | RESÍD<br>MÁX | REQM2<br>[cm] | <b>NÚM</b> | <b>RES&gt;1.96SIG</b><br>% |
|----------------|----------------------|-------------|---|--------------------|---------------|-------------------|-----|----------------|---------------------|--------------|---------------|------------|----------------------------|
| 5              | 200                  | 20          | 8 | 1154               | 14,11         | 81                | 7,0 | $-0.02$        | $-23,94$            | 27,11        | 7,38          | 131        | 12,2                       |
| $\overline{4}$ | 200                  | 30          | 8 | 1154               | 14,63         | 54                | 4,7 | $-0,02$        | $-28,61$            | 30,01        | 8,58          | 100        | 9,1                        |
| 3              | 200                  | 40          | 8 | 1154               | 15,09         | 46                | 4,0 | $-0.01$        | $-32,11$            | 32,91        | 9,42          | 79         | 7,1                        |
| 5              | 200                  | 50          | 8 | 1154               | 15,54         | 43                | 3,7 | 0,01           | $-34,51$            | 33,19        | 10,05         | 64         | 5,8                        |
| $\overline{4}$ | 200                  | 55          | 8 | 1154               | 15,68         | 38                | 3,3 | 0,00           | $-35,51$            | 35,84        | 10,45         | 64         | 5,7                        |
| 6              | 200                  | 60          | 8 | 1154               | 15,88         | 39                | 3,4 | 0,01           | $-36,21$            | 34,89        | 10,65         | 60         | 5,4                        |
| 5              | 150                  | 20          | 8 | 1154               | 13,81         | 56                | 4,9 | 0,00           | $-24,31$            | 27,62        | 7,51          | 89         | 8,1                        |
| $\overline{4}$ | 150                  | 30          | 8 | 1154               | 14,57         | 48                | 4,2 | 0,02           | $-29,61$            | 30,97        | 8,62          | 64         | 5,8                        |
| 5              | 150                  | 35          | 8 | 1154               | 14,85         | 45                | 3,9 | 0,03           | $-31,50$            | 32,71        | 9,09          | 56         | 5,0                        |
| 5              | 100                  | 10          | 8 | 1154               | 11,93         | 50                | 4,3 | 0,01           | $-22,04$            | 20,30        | 5,28          | 60         | 5,4                        |
| 5              | 100                  | 15          | 8 | 1154               | 12,82         | 39                | 3,4 | 0,02           | $-26,83$            | 25,80        | 6,58          | 56         | 5,0                        |
| 4              | 100                  | 20          | 8 | 1154               | 13,48         | 38                | 3,3 | 0,04           | $-27,81$            | 28,91        | 7,47          | 45         | 4,0                        |

**Tabela 1 - Resumo dos resultados dos testes preliminares com diversos valores de distância de correlação e erro observacional**

Fonte: IBGE, Diretoria de Geociências, Coordenação de Geodésia.

Após os testes preliminares, foram incluídas 114 estações SAT-RN, oriundas tanto de levantamentos GNSS recentes quanto da revisão dos critérios de seleção das estações existentes. Em decorrência dessa inclusão, os resultados discutidos anteriormente (Tabela 1) sofreram ligeira degradação dos indicadores de qualidade, levando à necessidade de refinamento dos parâmetros. Optou-se por alterar o número máximo de

pontos por quadrante, o qual fora mantido constante e igual a oito naqueles testes preliminares.

Como se observa na Tabela 2, a redução para três pontos por quadrante foi suficiente para atingir os critérios de qualidade apresentados anteriormente.

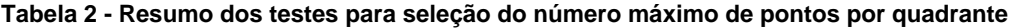

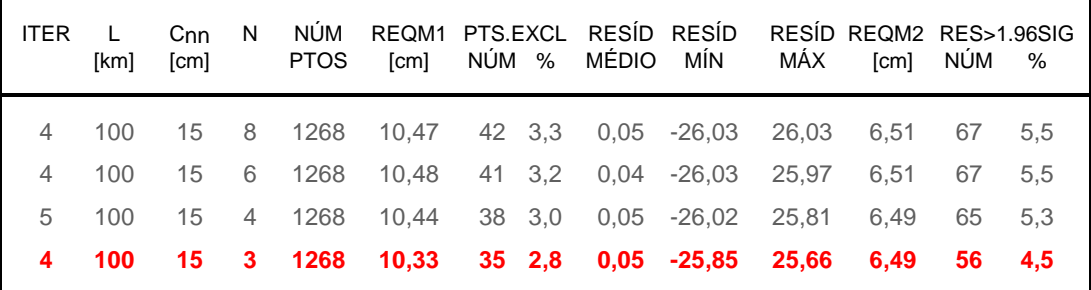

Fonte: IBGE, Diretoria de Geociências, Coordenação de Geodésia.

### **BGE** 45

### **3 Áreas prioritárias para a determinação de novas estações SAT GNSS em Referências de Nível do SGB**

A seguir, o Mapa 1 apresenta uma versão modificada do cartograma de incertezas (Mapa 6, do tópico **Cálculo do modelo**), indicando os trechos da Rede Altimétrica do SGB correspondentes às regiões com maiores incertezas no hgeoHNOR2020. Dessa forma, considera-se que esses são os locais em que a determinação de novas estações SAT-RN traria maiores benefícios imediatos.

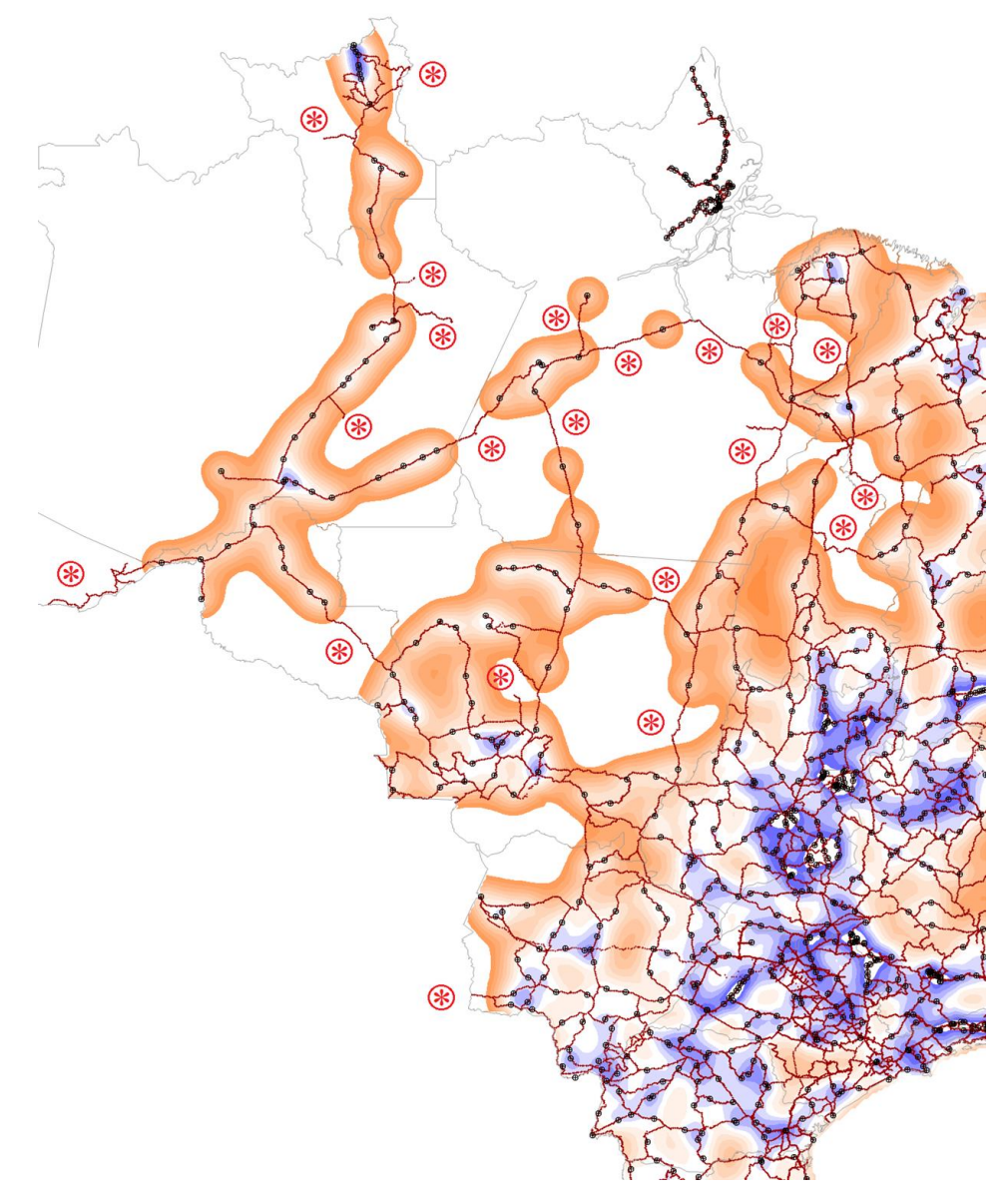

**Mapa 1 - RRNN do SGB em áreas com maiores incertezas no hgeoHNOR2020**

Fonte: IBGE, Diretoria de Geociências, Coordenação de Geodésia.

Nota: Asteriscos vermelhos indicam os trechos da Rede Altimétrica com maiores incertezas no hgeoHNOR2020; em vermelho escuro, todas as RRNN da Rede Altimétrica; em preto, as estações SAT-RN usadas no cálculo do hgeoHNOR2020; e, em escala hipsométrica de azul a laranja, as incertezas do modelo. As cores referentes às faixas de maiores incertezas foram removidas de modo a evidenciar os trechos indicados com os asteriscos.

## **Glossário**

**altitude** Afastamento entre a superfície horizontal que passa por um dado ponto da superfície terrestre e a superfície de referência. No caso do Sistema Geodésico Brasileiro - SGB, as superfícies de referência são paralelas ao quase-geoide e passam pelo *Datum* de Imbituba (para grande parte do Território Nacional) e pelo *Datum* de Santana (no caso do Estado do Amapá), e as altitudes, desde 30 de julho de 2018, são normais, isto é, medidas ao longo das linhas verticais do campo da gravidade normal. As altitudes obtidas pelo rastreio de satélites artificiais têm como referência um elipsoide, sendo, por isso, denominadas geométricas ou elipsoidais.

**altura geoidal** Afastamento entre o elipsoide de referência e o geoide, contado a partir do elipsoide ao longo da reta normal (ortogonal) ao mesmo. Se desprezadas a deflexão da vertical e a curvatura da linha de prumo, a altura geoidal pode ser expressa como a diferença entre as altitudes elipsoidal e ortométrica: positiva, acima do elipsoide, e negativa, abaixo dele. As alturas geoidais são disponibilizadas sob a forma de modelos (mapas) geoidais, permitindo a conversão das altitudes geométricas obtidas nos levantamentos GNSS (GPS) em ortométricas. Para a conversão das altitudes geométricas em altitudes normais, compatíveis com as novas altitudes das referências de nível do Sistema Geodésico Brasileiro - SGB, devem ser utilizados modelos para conversão específicos que fornecem a separação entre as respectivas superfícies, como o hgeoHNOR.

**anomalia de altitude** Afastamento entre o elipsoide de referência e o quase-geoide, contado a partir do elipsoide ao longo da reta normal (ortogonal) ao mesmo. De modo similar às alturas geoidais, as anomalias de altitude são disponibilizadas sob a forma de modelos quase-geoidais, permitindo a conversão das altitudes geométricas, obtidas nos levantamentos GNSS (GPS), em altitudes físicas do tipo normal. Esse não é o caso das altitudes atualmente disponíveis no Banco de Dados Geodésicos - BDG do IBGE, resultantes do Reajustamento da Rede Altimétrica com Números Geopotenciais - REALT2018, pois, apesar de elas serem do tipo normal, não se referem ao quase-geoide global, mas, sim, ao *Datum* Vertical do Sistema Geodésico Brasileiro - SGB em Imbituba e Santana.

### **EG** *Ver* estação gravimétrica

**elipsoide de referência** Figura matemática mais adequada à representação da forma da Terra em função da simplificação dos cálculos e da boa aproximação relativa à sua forma real. *Ver também* geoide.

**estação a satélite** Estação geodésica tridimensional, cujas coordenadas são determinadas por meio de técnicas de posicionamento que adotam o rastreamento de satélites artificiais. *Ver também* GNSS.

**estação gravimétrica** Estação geodésica que possui valor da gravidade resultante de medições gravimétricas.

**geoide** Figura definida como a superfície equipotencial do campo de gravidade da Terra que melhor se ajusta ao nível médio dos mares em âmbito global. Embora melhor descreva a forma física da Terra, o geoide se caracteriza por grande complexidade em função da distribuição irregular de massas no interior da Terra e, consequentemente, por difícil representação matemática, o que leva à adoção do elipsoide como forma matemática da Terra, devido à simplificação decorrente de seu uso. O geoide é a superfície de referência nominal para as altitudes físicas do tipo ortométrico; no caso do Brasil, desde 30 de julho de 2018, as altitudes físicas são do tipo normal, que se referem não ao geoide, mas, sim, a uma superfície próxima a ele, denominada quase-geoide.

**GNSS** Global Navigation Satellite Systems (Sistema Global de Navegação por Satélite). Denominação dada ao conjunto de sistemas globais de navegação por satélites, entre os quais se destacam o Sistema de Posicionamento Global - GPS (Global Positioning System - GPS; sistema norte-americano), o GLONASS (sistema russo), o Galileo (sistema europeu) e o BeiDou (sistema chinês). Essa tecnologia é utilizada em conjunto, ou separadamente,

na obtenção de coordenadas tridimensionais (latitude, longitude e altitude elipsoidal ou geométrica).

**gravidade** Força resultante da composição da atração gravitacional (gerada pelas massas heterogeneamente distribuídas no corpo planetário) e da força centrífuga (gerada pela rotação do corpo planetário), exercidas sobre um elemento de massa unitária. É expressa em unidades de aceleração (m/s<sup>2</sup>), sendo tradicionalmente utilizado o miligal (1 mGal =  $10^{-5}$  m/s<sup>2</sup> = 10 μm/s<sup>2</sup>), e varia de acordo com a posição na superfície, devido à rotação, à topografia e às variações da densidade interna da Terra.

**gravimetria** Conjunto de processos destinados à determinação da gravidade em uma estação geodésica qualquer.

**Imbituba** *Datum* vertical do Sistema Geodésico Brasileiro - SGB (exceto para o Estado do Amapá, cujas altitudes referem-se ao *Datum* de Santana), definido pelo nível médio do mar, entre 1949 e 1957, no Porto de Imbituba, em Santa Catarina.

**levantamento geodésico** Coleta de informações referentes a certas grandezas físicas em pontos especialmente escolhidos e materializados na superfície da Terra, visando obter, com alta precisão, suas coordenadas geodésicas, ou altitudes, ou gravidade, de acordo com procedimentos metodológicos e operacionais específicos.

**mapa geoidal** Representação gráfica tradicional da separação entre elipsoide e geoide, da qual era extraída, por interpolação manual, a altura ou ondulação geoidal em um ponto qualquer da superfície terrestre. Atualmente, a separação entre geoide e elipsoide é disponibilizada por meio dos chamados modelos geoidais, sob a forma de arquivos digitais contendo grades regulares de valores daquela separação e rotinas computacionais para a respectiva interpolação numérica, como os modelos brasileiros da série MAPGEO, disponibilizados pelo IBGE. Os modelos geoidais são caracterizados como gravimétricos, pois são calculados a partir de observações gravimétricas e outras informações referentes ao campo da gravidade da Terra, de acordo com os conceitos e métodos da Geodésia Física. Os modelos obtidos a partir das diferenças entre altitudes elipsoidais e físicas em estações SAT-RN – caracterizados, portanto, como geométricos – não devem ser considerados modelos geoidais, mas, sim, modelos para conversão entre altitudes.

### **ondulação geoidal** *Ver* altura geoidal

**referência de nível** Estação geodésica altimétrica determinada por meio de nivelamento geométrico de alta precisão.

**RN** *Ver* referência de nível

**Santana** *Datum* vertical do Sistema Geodésico Brasileiro - SGB para o Estado do Amapá, onde não se adota o *Datum* de Imbituba em função da impossibilidade de transposição de altitudes com nivelamento geométrico de alta precisão na região do baixo curso do Rio Amazonas. Definido pelo nível médio do mar, entre 1957 e 1958, no Porto de Santana, no Estado do Amapá. *Ver também* Imbituba.

### **SAT** *Ver* estação a satélite

**Sistema Geodésico Brasileiro** Conjunto de definições conceituais e valores numéricos atribuídos a alguns parâmetros geodésicos fundamentais e às coordenadas e altitudes associados às estações geodésicas implantadas na porção da superfície terrestre delimitada pelas fronteiras do País, determinados por procedimentos operacionais e metodológicos específicos, incluindo modelos geodésicos de precisão. Constitui o referencial de posicionamento em Território Nacional, conforme o estabelecido no Decreto-Lei n. 243, de 28.02.1967.

## **Equipe técnica**

#### *In memoriam*

O produto apresentado neste relatório é resultado de uma ampla integração de esforços. As diversas equipes de campo e de gabinete da Geodésia constituem a parcela visível, mas diversas outras unidades do IBGE contribuem para o sucesso dos levantamentos, intercâmbios, eventos, divulgações, convênios e estudos que culminaram nesta publicação. Nessas unidades, colegas que compartilharam suas experiências e seus conhecimentos nos deixaram inesperadamente.

A elas e eles, nossos reconhecimentos e saudades.

### **Diretoria de Geociências**

### **Coordenação de Geodésia**

Sonia Maria Alves Costa

#### **Gerência de Redes Gravimétricas e Modelos para Conversão de Altitudes**

Eduardo Michalzechen Liberal Xavier Natália Vargas Lengruber Marco Aurélio de Almeida Lima Roberto Teixeira Luz

#### **Planejamento e coordenação técnica geral do projeto**

Roberto Teixeira Luz

### **Gestão das atividades de Verificação da Realidade Física (VRF) e Visita às Estações Geodésicas (VEG) do SGB**

Claudia Cristina Cunha Santos da Silva Jorge Ricardo Muniz Kwasinski Filho (atualmente em outra instituição) Valéria Guimarães Carvalho (atualmente aposentada) Marcelo Henrique Ferreira Barbosa (atualmente na DGC) Antonio Carlos Rodrigues (UE-CE) Antonio da Cruz Castro (atualmente na UE-AP) Marco Aurélio de Almeida Lima

### **Gestão e manutenção do Banco de Dados Geodésicos (BDG)**

Aislan Célio Ferreira Rogério Valério Pereira Roberto Rainho Tavares (atualmente aposentado) Antonio Carvalho Filho (atualmente aposentado) Marcos Ferreira dos Santos (atualmente em outra instituição)

#### **Planejamento e gestão dos levantamentos sistemáticos GNSS em RRNN (OGR)**

Alberto Luís da Silva Marcelo Alessandro Nunes (atualmente na UE-DF) Valéria Guimarães Carvalho (atualmente aposentada) Marco Aurélio de Almeida Lima Luiz Paulo Souto Fortes (atualmente aposentado)

### **Execução dos levantamentos sistemáticos GNSS em RRNN (OGR)**

Equipes das Gerências de Geodésia e Cartografia (GGC) nas Unidades Estaduais do IBGE (UE-BA, UE-CE, UE-DF, UE-GO, UE-PA, UE-SC) e na DGC

**Concepção metodológica e desenvolvimento de soluções computacionais** Roberto Teixeira Luz

### **Processamento e avaliação das informações altimétricas**

Salomão Soares Maíra Kronemberg Lima Jéssica Caroline dos Santos Siqueira Everton Gomes dos Santos

### **Processamento e avaliação dos levantamentos sistemáticos GNSS**

Guiderlan Lemos Mantovani Alberto Luís da Silva Marco Aurélio de Almeida Lima Flávio Vieira Scofano Sonia Maria Alves Costa

### **Avaliação dos resultados preliminares**

Eduardo Michalzechen Liberal Xavier Natália Vargas Lengruber Marco Aurélio de Almeida Lima

### **Adaptação do serviço on-line para pós-processamento de dados GNSS (IBGE-PPP)**

Alberto Luís da Silva

Sonia Maria Alves Costa Aislan Célio Ferreira

#### **Suporte técnico-gerencial**

Valéria Guimarães Carvalho (atualmente aposentada) Jorge Ricardo Muniz Kwasinski Filho (atualmente em outra instituição) Paulo César Pires (atualmente aposentado) Luiz Antonio de Morais (atualmente na DGC) Salomão Soares Sonia Maria Alves Costa

### **Elaboração do Relatório**

Roberto Teixeira Luz

### **Revisão do Relatório e dos resultados do serviço de cálculo on-line**

Eduardo Michalzechen Liberal Xavier Natália Vargas Lengruber Marco Aurélio de Almeida Lima Salomão Soares Maíra Kronemberg Lima Jéssica Caroline dos Santos Siqueira Everton Gomes dos Santos Guiderlan Lemos Mantovani Alberto Luís da Silva Sonia Maria Alves Costa Carlos Alberto Correa e Castro Junior Daniel Luis de Lima Alex da Silva Santos

### **Gerência de Disseminação e Informação**

Vania de Oliveira Nagem

### **Equipe Editorial**

Ana Claudia Neves do Livramento

- Ceni Maria de Paula de Souza
- Diva de Assis Moreira
- Jerônimo Pedro Nogueira do Couto
- Luiz Antônio de Morais

### **Colaboradores internos**

### **Diretoria de Informática**

### **Coordenação de Metodologia e Banco de Dados**

Bianca Fernandes Sotelo

**Gerência de Sistemas de Geociências**

Maria Teresa Marino

**Implementação do serviço de cálculo on-line**

Raul Bezerra Barbosa

### **Centro de Documentação e Disseminação de Informações**

### **Coordenação de Produção**

Marisa Sigolo

**Gerência de Sistematização de Conteúdos Informacionais**

#### **Pesquisa e normalização documental**

Ana Raquel Gomes da Silva Daniela Rangel Granja Elizabeth de Carvalho Faria Leusimar Lourenço de Abreu Santos Lioara Mandoju Nadia Bernuci dos Santos Solange de Oliveira Santos

#### **Normalização textual e padronização de glossários**

Ana Raquel Gomes da Silva

**Elaboração de quarta-capa** Ana Raquel Gomes da Silva

#### **Gerência de Gráfica**

**Impressão e acabamento** Ednalva Maia do Monte Newton Malta de Souza Marques

### **Gerência de Serviços On-Line**

Leandro Albertini Leite

**Implementação da página de interface com o serviço de cálculo on-line** Danilo Almeida de Jesus

### **Colaboradores externos**

### **Agência Nacional de Águas e Saneamento Básico (ANA)** Eng. Alexandre do Prado

**Instituto Militar de Engenharia (IME)**

Prof. Dr. Leonardo Castro de Oliveira

### **Universidade do Estado do Rio de Janeiro (UERJ)**

Prof. Dr. Luiz Paulo Souto Fortes

#### **Universidade Federal do Paraná (UFPR)**

Prof. Dr. Sílvio Rogério Correia de Freitas Profa. Dra. Regiane Dalazoana

#### **Universidade Federal de Uberlândia (UFU)**

Prof. Dr. Gabriel do Nascimento Guimarães

### **Universidade de São Paulo (USP)**

Prof. Dr. Denizar Blitzkow Profa. Dra. Ana Cristina O. Cancoro de Matos

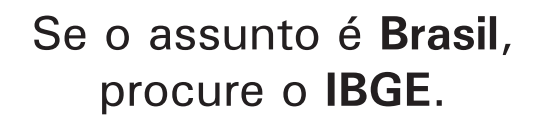

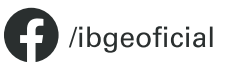

O /ibgeoficial

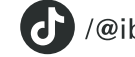

*(D)* /@ibgeoficial X /ibgecomunica

 $\Box$  /ibgeoficial

www.ibge.gov.br 0800 721 8181

## **Modelo hgeoHNOR2020 para Conversão de Altitudes Geométricas em Altitudes Normais**

Nas atividades de Engenharia e Geociências em que o posicionamento vertical tem papel essencial, os profissionais envolvidos reconhecem a importância da utilização de altitudes que reflitam as características do campo da gravidade terrestre. Genericamente denominadas altitudes físicas, essas altitudes são, no Brasil, obtidas pelo IBGE, desde 1945, como resultado das medições de nivelamento geométrico entre as Referências de Nível da Rede Altimétrica de Alta Precisão - RAAP, e disponibilizadas em seu Banco de Dados Geodésicos - BDG.

Por outro lado, com a crescente adoção de soluções de posicionamento via sistemas de satélites e serviços geodésicos associados, atualmente são obtidas altitudes inteiramente desvinculadas do campo da gravidade. Conhecidas como altitudes geométricas, elas não representam, adequadamente, o escoamento de massas por gravidade, como o fluxo de água em grandes canais de irrigação ou em planícies costeiras. A consequente necessidade de conversão dessas altitudes geométricas em altitudes físicas vem sendo atendida pelo IBGE com os modelos gravimétricos da série MAPGEO desde 1992, com as limitações inerentes às dificuldades de obtenção de uma cobertura homogênea do Território Nacional, não apenas com estações gravimétricas, mas também com estações de geodésia a satélite coincidentes com Referências de Nível - RRNN.

Em 2021, com o lançamento do modelo hgeoHNOR2020, o IBGE deu um passo fundamental e inédito para o refinamento dos resultados da conversão de altitudes, com maior consistência em relação às altitudes normais das RRNN do IBGE, resultantes do Reajustamento da Rede Altimétrica com Números Geopotenciais - REALT 2018.

A exemplo da anterior, esta segunda edição do relatório metodológico, também disponibilizada no portal do IBGE na Internet, traz a público as bases teórico-conceituais que fundamentaram e nortearam a elaboração do hgeoHNOR2020. Para tal, apresenta um resumo histórico da evolução dos modelos geoidais antes utilizados para a conversão de altitudes, uma avaliação detalhada do principal insumo para o cálculo do hgeoHNOR2020, a metodologia utilizada nesse cálculo e a avaliação de seus resultados, comparando-os com aqueles referentes ao modelo geoidal vigente, além de ressaltar a importância das contribuições dos usuários para o aprimoramento das futuras versões do modelo hgeoHNOR. Em complemento, são também apresentados detalhes adicionais sobre o modelo, com base no conteúdo de consultas efetuadas sobre a sua utilização submetidas à Coordenação de Geodésia do Instituto.

O serviço de cálculo que facilita a obtenção dos fatores para conversão de altitudes geométricas em altitudes normais e das respectivas estimativas de incerteza permanece acessível no portal do IBGE. Os dados de entrada são submetidos diretamente por teclado, com os fatores retornados imediatamente na tela, ou, preferencialmente, via arquivo com a lista de coordenadas de interesse do usuário, sendo tais resultados colocados à sua disposição por meio de correio eletrônico.

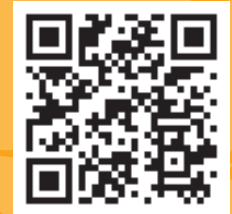

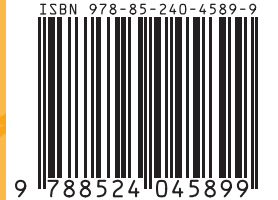